# **From a pipeline to a government cloud**

Toby Lorne SRE @ GOV.UK Platform-as-a-Service

www.toby.codes github.com/tlwr github.com/alphagov

# **From a pipeline to a government cloud**

How the UK government deploy a Platform-as-a-Service using Concourse, an open-source continuous thing-doer

# **From a pipeline to a government cloud**

- 1. GOV.UK PaaS overview
- 2. Concourse overview
- 3. Pipeline walkthrough
- 4. Patterns and re-use

### **What is GOV.UK PaaS?**

What is a Platform-as-a Service?

What are some challenges with digital services in government?

How does GOV.UK PaaS make things better?

### **What is a PaaS?**

Run, manage, and maintain apps and backing services

Without having to buy, manage, and maintain infrastructure or needing specialist expertise

# **Here is my source code Run it for me in the cloud I do not care how**

# **Deploy to production safer and faster**

# **Reduce waste in the development process**

#### **Proprietary**

Heroku

Pivotal application service

EngineYard

Google App Engine

AWS Elastic Beanstalk

Tencent BlueKing

**Open source** Cloud Foundry DEIS Openshift kf Dokku Rio

GOV.UK services > GOV.UK PaaS

### **UK-based web hosting for** government services

Focus on building your service, not managing infrastructure.

See how to get started >

#### Deploy applications without infrastructure specialists

You can get something up on the Internet in minutes, without depending on a webops team.

The GOV.UK PaaS team manages the underlying platform, so you can:

- make the best use of your developers' time
- focus your budget on your applications

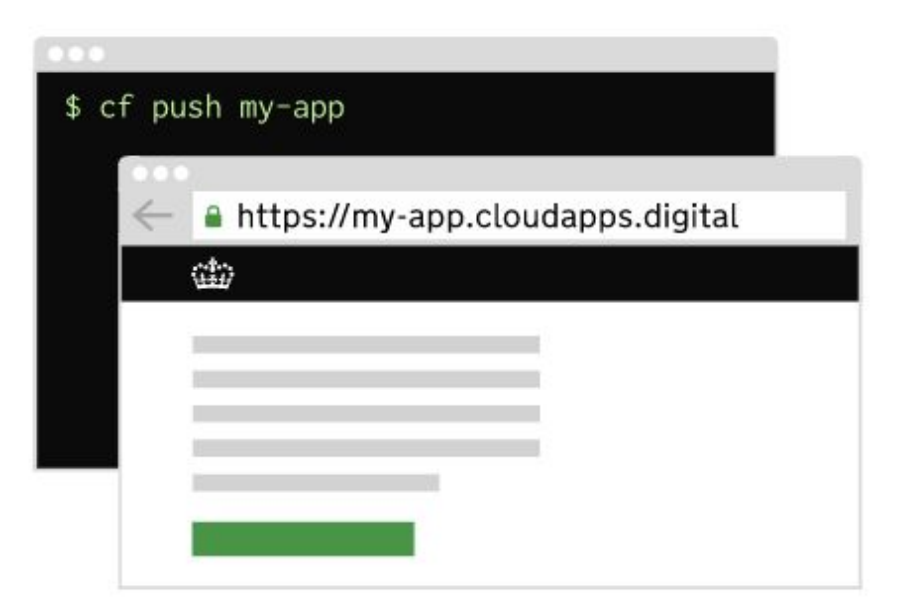

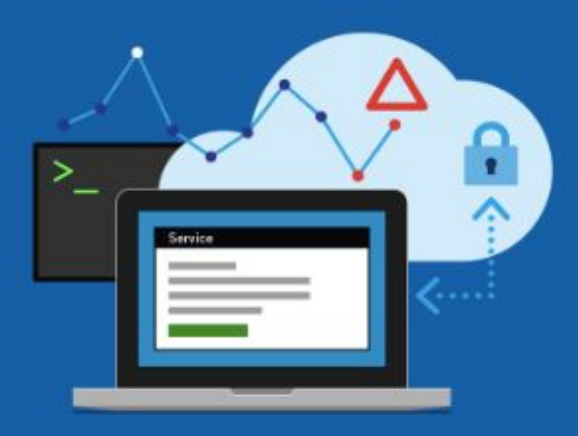

**Why does government need a PaaS?**

# **UK-based web hosting for government services**

**Government should focus on building useful services, not managing infrastructure**

### **Enable teams to create services faster**

# **Reduce the cost of procurement and maintenance**

**An opinionated platform promotes consistency**

### **Communication within large bureaucracies can be slow**

**Diverse app workloads are impossible to reason about**

**Highly leveraged team requires trust and autonomy**

# **Only able to do this because of open source software and communities**

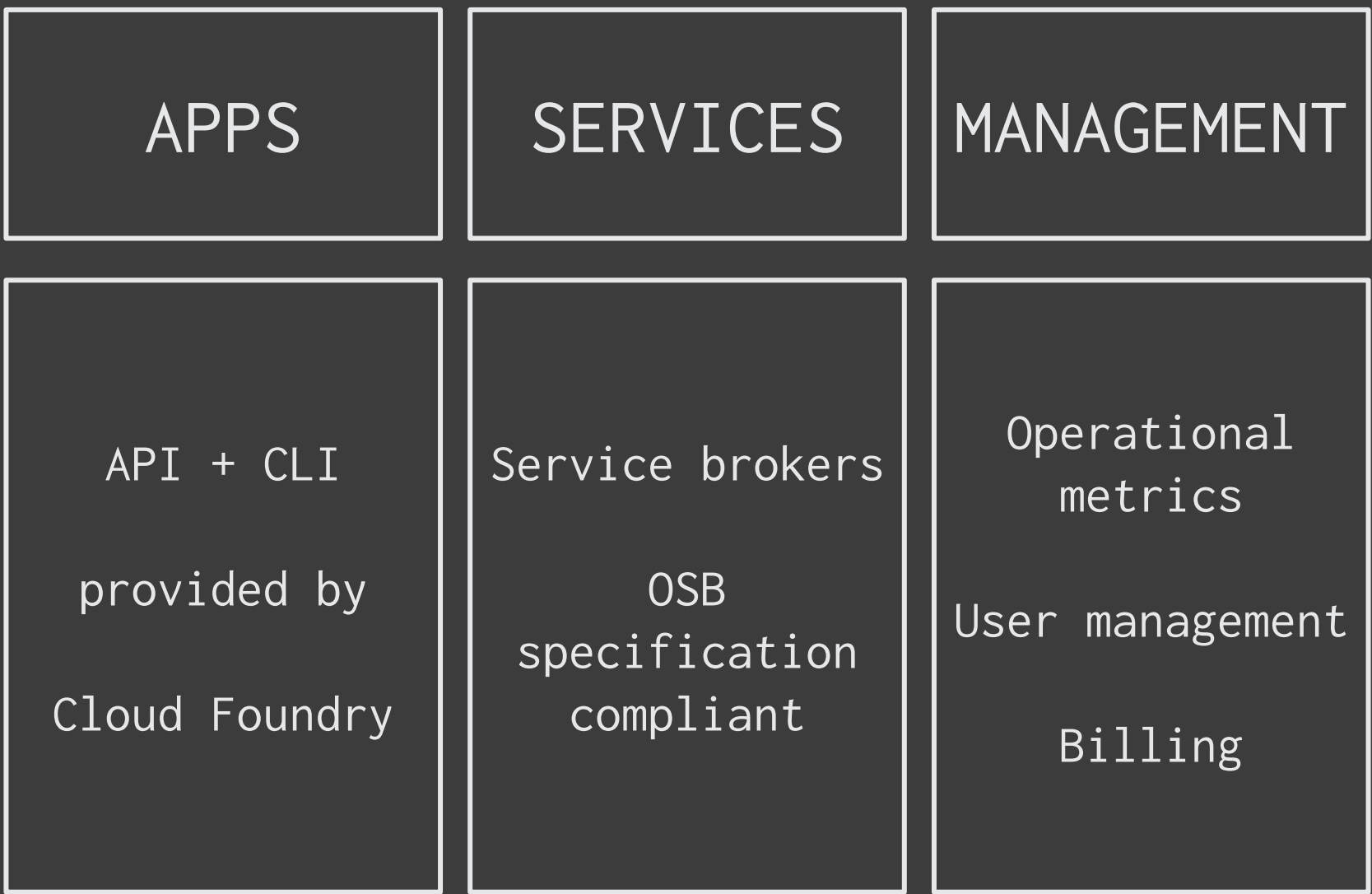

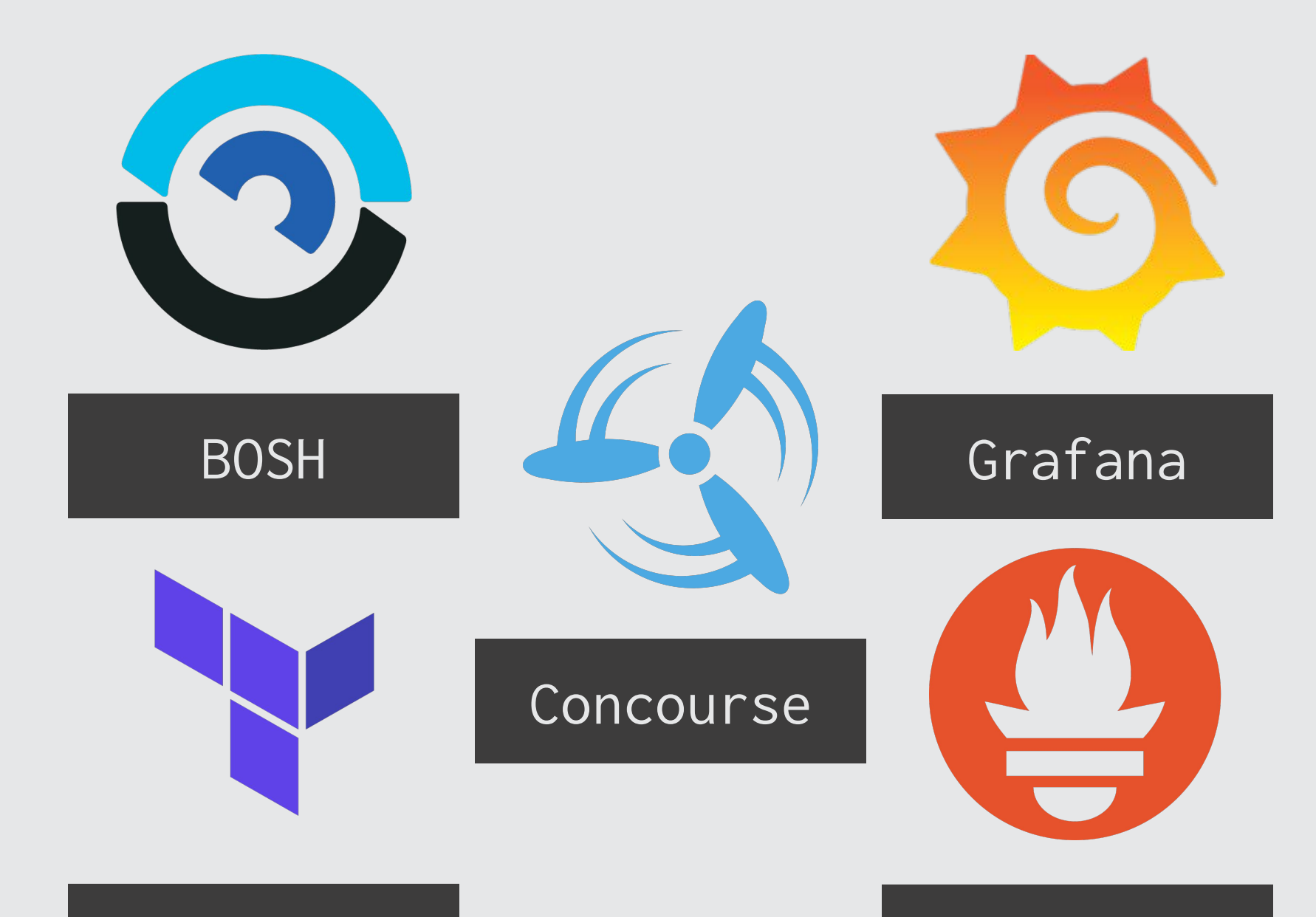

### Terraform

Prometheus

**Terraform**

terraform.io

Infrastructure as code, for provisioning arbitrary resources

Versatile tool for managing cloud infrastructure

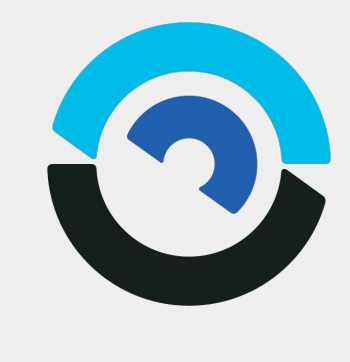

**BOSH**

bosh.io

Release engineering, VM provisioning and lifecycling management

Very specific use-case, but very good at it

Steep learning curve, high reward

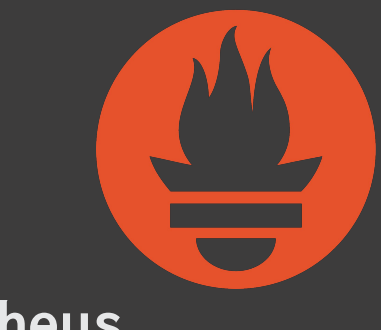

**Prometheus**

prometheus.io

Metric collection, storage, and query

Large open-source ecosystem

Multi-dimensional labels enable a rich query language

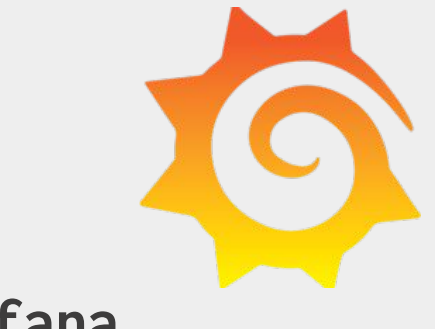

**Grafana**

grafana.com

Visualisation and dashboarding tool

Good for aggregating multiple data sources for display

### **What is Concourse?**

Concourse is an open-source continuous thing-doer

"A thing which does things, sometimes continuously"

concourse-ci.org

# **A general approach to automation, with extensibility as the primary design goal**

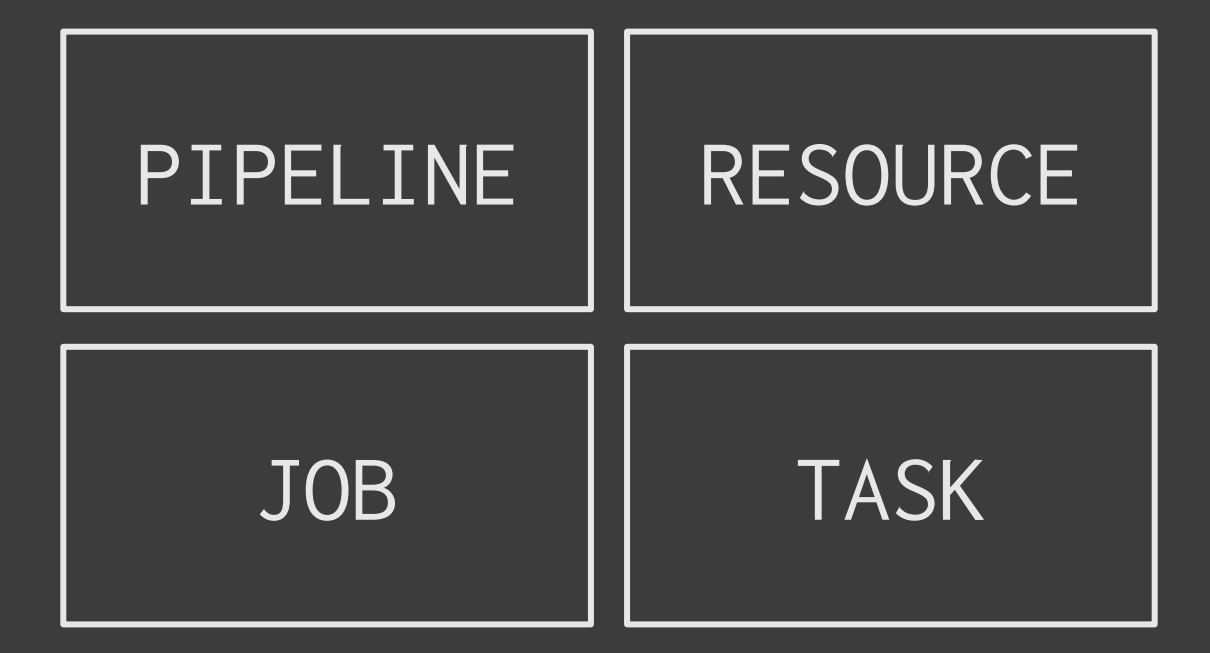

#### **Pipelines**

Directed acyclic graph, not just read left-to-right

Contain resources and jobs

Written in YAML

Automatically visualised in the web UI

#### **Jobs**

Can run in parallel, or in series

Composed of steps

Steps are compositions of running tasks, flow-control, and resource interactions

#### **Tasks**

Specific

Represent doing a thing (unit of code execution)

Are stateless (in the long run)

Code is executed inside an ephemeral environment, based on a container image

#### **Resources**

Generic

Defined by **resource types**

Immutable, idempotent, external source of truth

"a single object with a linear version sequence"

#### **Step flow control**

in\_parallel is a step for running other steps in parallel, e.g. clone many git repos concurrently

do is a step for running steps in series

try is a step which will not fail a job if it does not succeed

set\_pipeline will update a pipeline's config

#### **Resource interactions**

getting a resource pulls external state from the source of truth

putting a resource step pushes local state to the source of truth

Periodically resources are checked for new versions

**Task examples** Build a container image Compile release artefacts Run automated tests Generate release notes

**Resource types**

Git/Image repository

File in object storage

Semantic version

Distributed lock/pool

GitHub release

Terraform deployment

Cloud Foundry app

### **Simple continuous deployment**

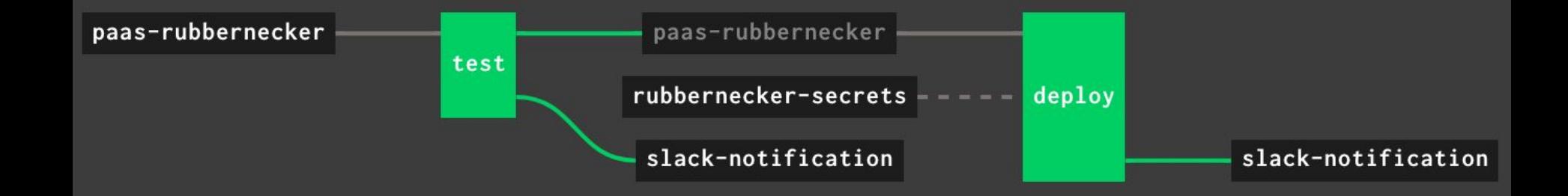

### **Multi-environment continuous deployment**

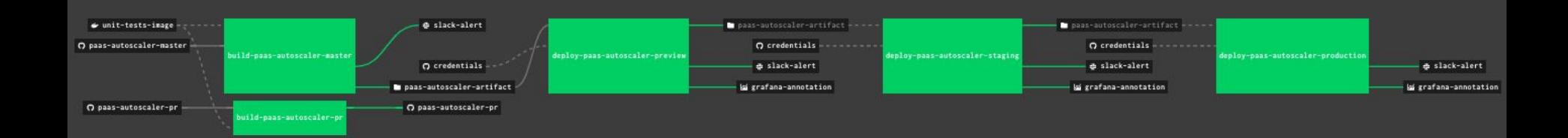

### **A branching pipeline**

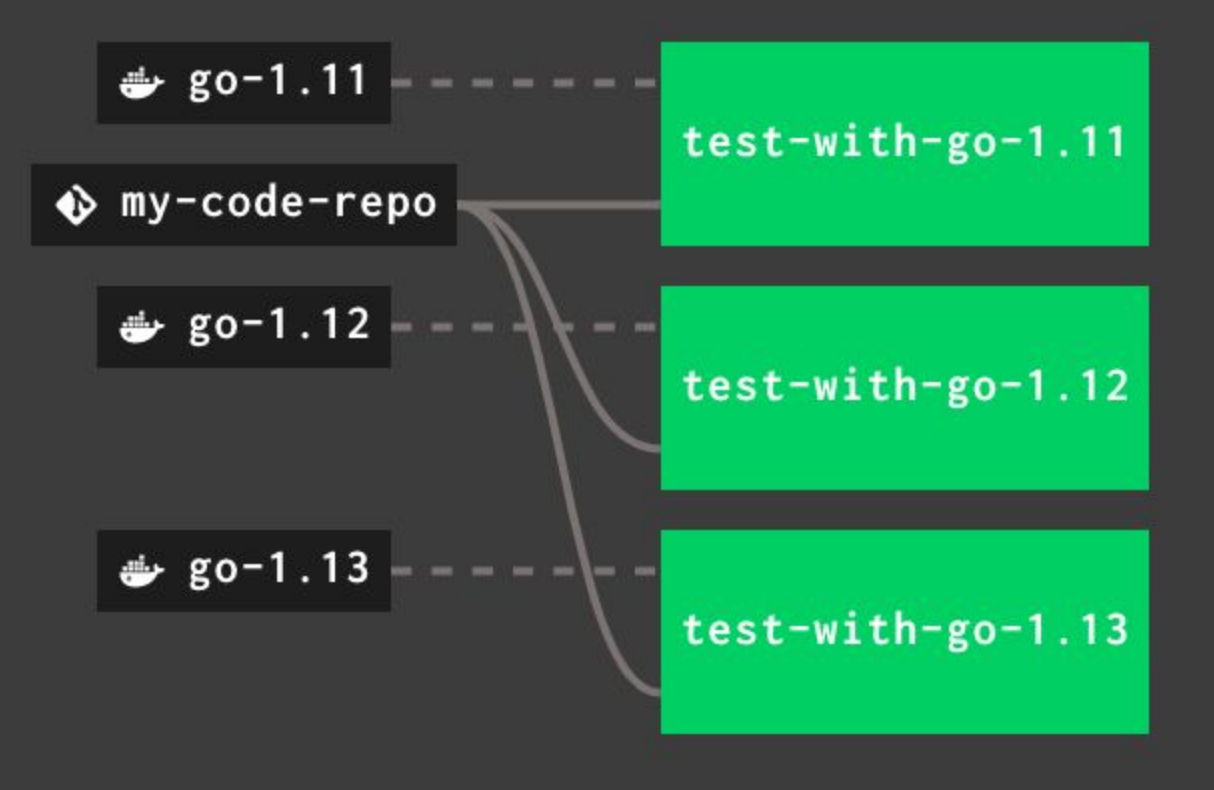

### **"Autonomate" a manual release process**

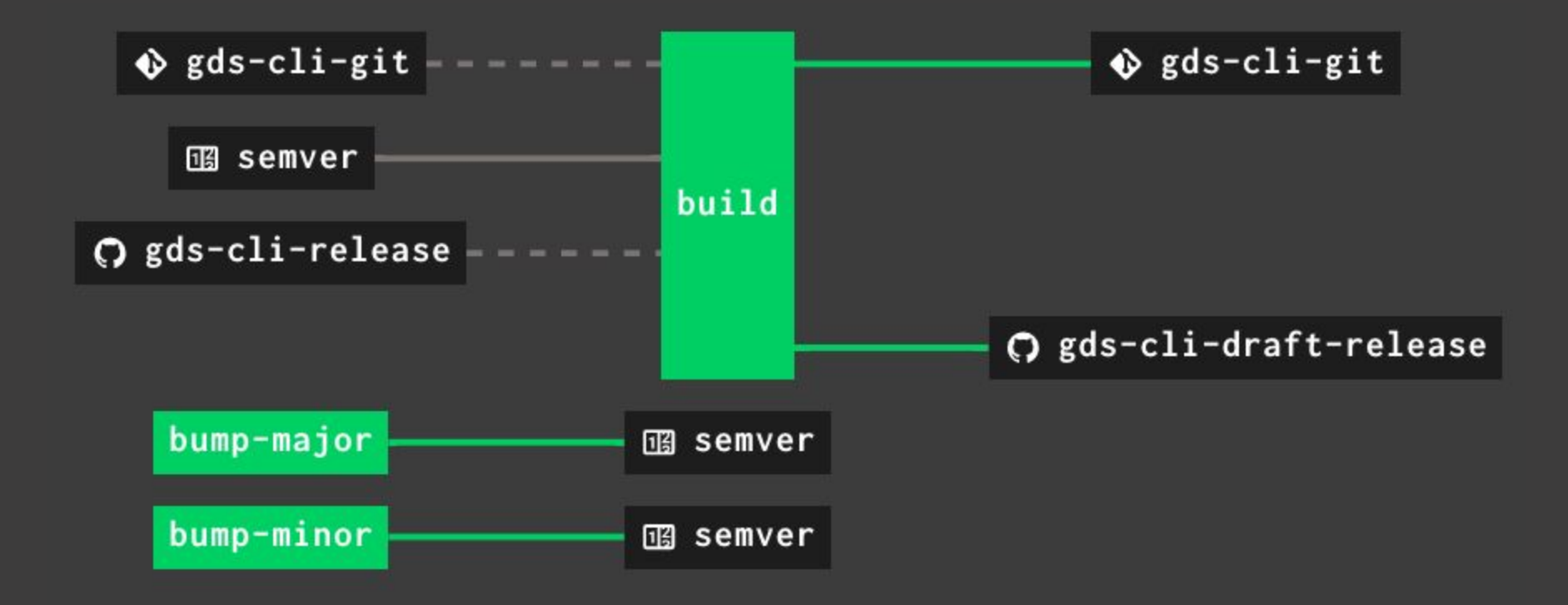

# **"Show me the YAML"**

### **Example:**

# **Continuously deploy terraform**

### **Continuously deploy terraform**

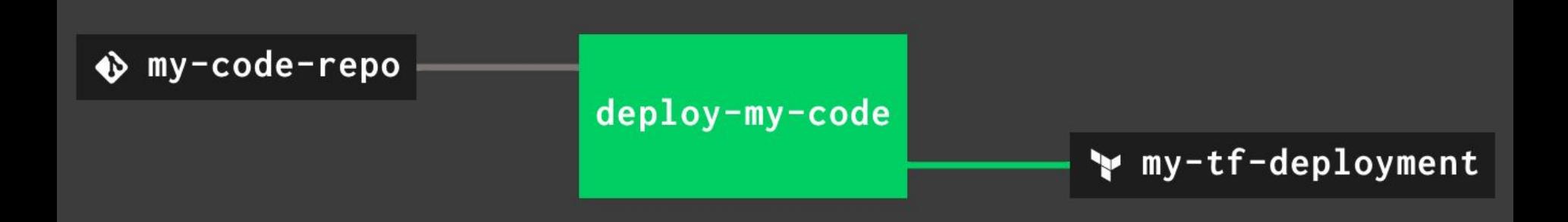

#### **resources:**

**- name: my-code-repo**

 **…**

**- name: my-tf-deployment**

 **…**

**jobs: - name: deploy-my-code**

 **…**

```
resources:
```

```
- name: my-code-repo
   type: git
   icon: git
   source:
     branch: develop
     uri: https://github.com/x/y.git
- name: my-tf-deployment
```
#### resources:

- name: my-code-repo

```
- name: my-tf-deployment
   type: terraform
   icon: terraform
   source: …
```
jobs:

…

- name: deploy-my-code

### **- get: my-code-repo trigger: true - put: my-tf-deployment**

**- name: deploy-my-code serial: true plan:**

jobs:

resources: …
**This pipeline will deploy terraform whenever the develop branch changes**

**((secrets)) are retrieved from a credentials provider when they are needed**

**Credential providers:**

- **Credhub**
- **AWS SSM**
- **Kubernetes**
- **Hashicorp Vault**

```
resources:
- name: my-code-repo
   type: git
   icon: git
   source:
     branch: develop
     uri: https://github.com/x/y.git
- name: my-tf-deployment
   type: terraform
   icon: terraform
   source:
     backend_type: s3
     backend_config:
       bucket: my-prod-bucket
       key: tfstate/my-deployment.tfstate
       region: eu-west-2
       access_key: ((aws_access_key_id))
       secret_key: ((aws_secret_access_key))
```
**jobs: - name: deploy-my-code serial: true plan: - get: my-code-repo trigger: true - put: my-tf-deployment** **fly login \ --target my-concourse \ --open-browser**

**fly set-pipeline \ --pipeline deployment \ --config cd-tf.yml**

### **Continuously deploy terraform**

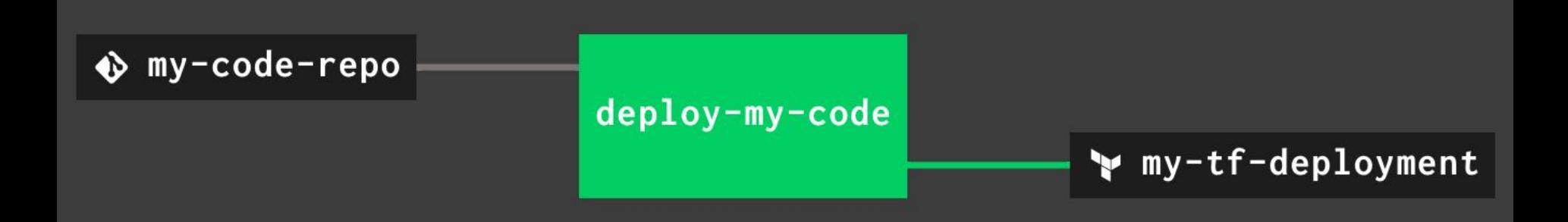

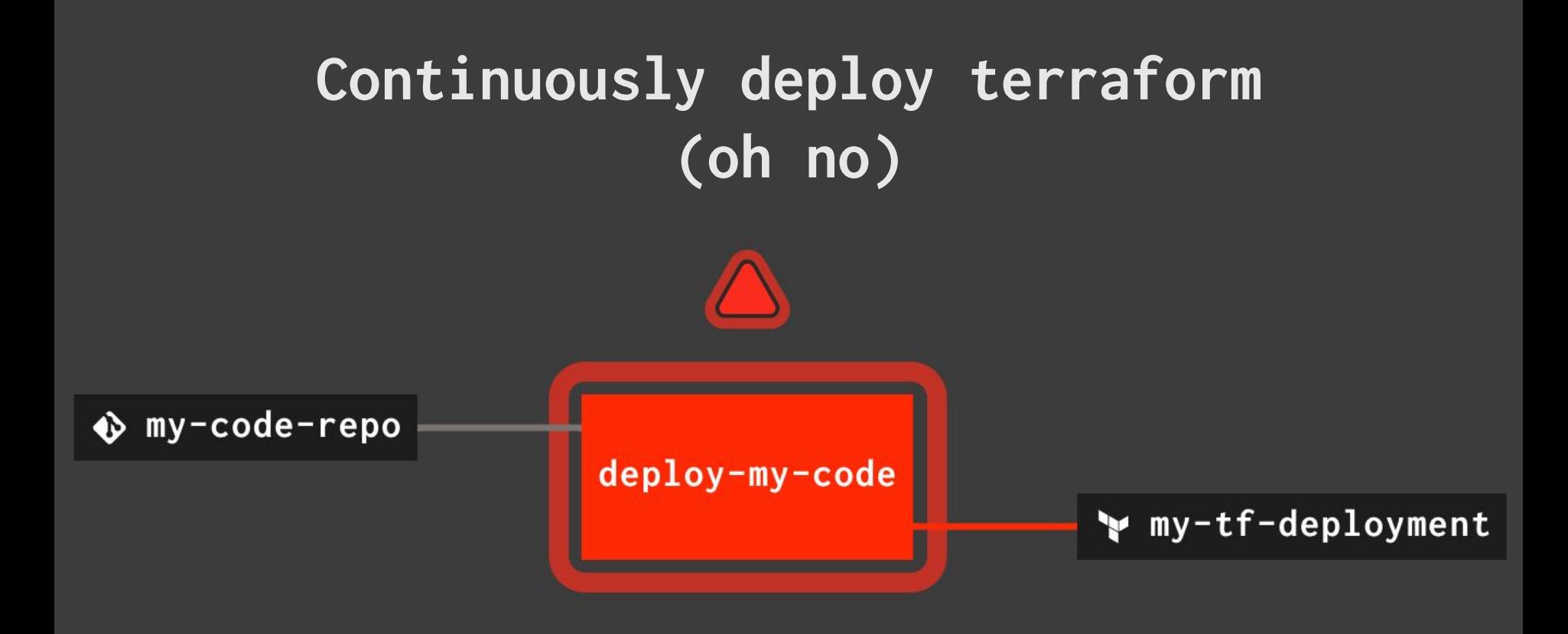

#### **resources:**

**- name: my-code-repo**

 **…**

**- name: my-tf-deployment**

 **…**

**- name: project-slack-channel type: slack icon: slack**

 **source: …**

**jobs: …**

```
put: my-tf-deployment
on_failure:
   put: project-slack-channel
     params:
       channel: '#develop'
       icon_emoji: ':airplane:'
       text: |
         Build $BUILD_NAME failed.
         Check it out at: …
```
### **Continuously deploy terraform with failure notifications**

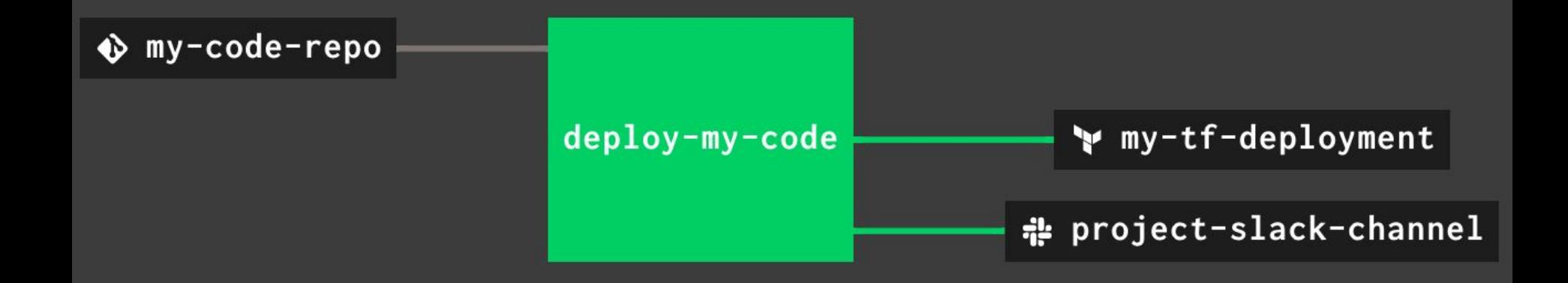

#### **Extending Concourse**

Build your own resource

An OCI compatible image, hosted somewhere Concourse can access.

Which should contain up to three executables:

- /opt/resource/check
- /opt/resource/in
- /opt/resource/out

#### **Resource interactions**

#### check

is executed periodically

#### in

is executed for a get step

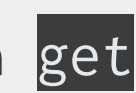

#### out

is executed for a put step

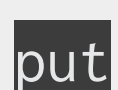

**A git repo flies Through a concourse pipeline It becomes a cloud**

# **What do we care about?**

App availability (~99.99%)

API availability (~99.9%)

Safety and reproducibility are achieved through autonomation

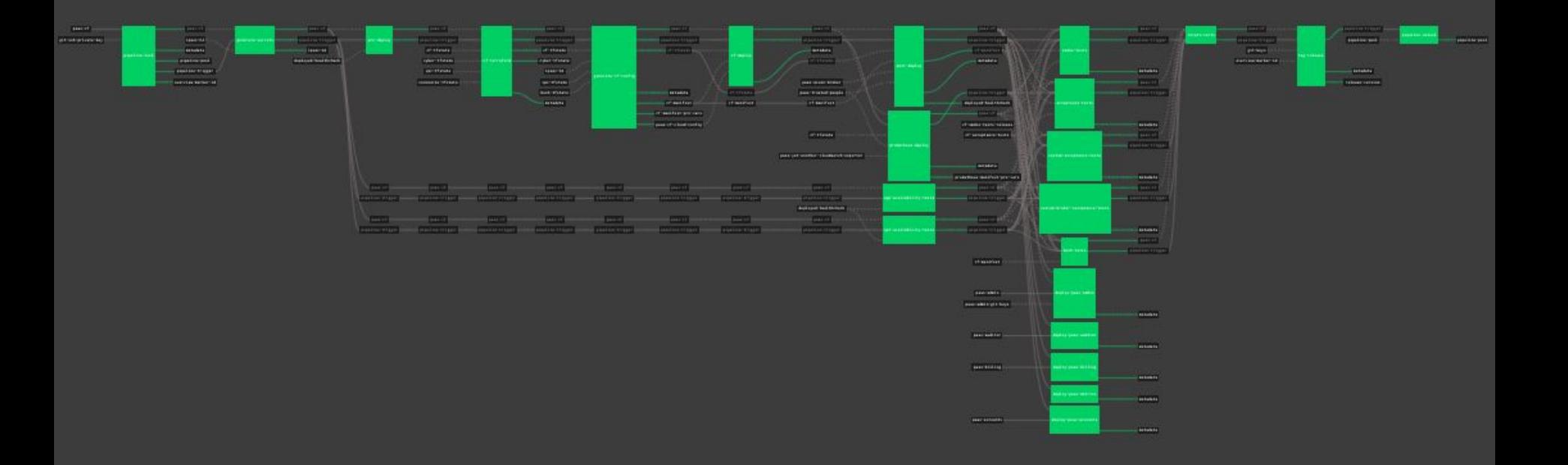

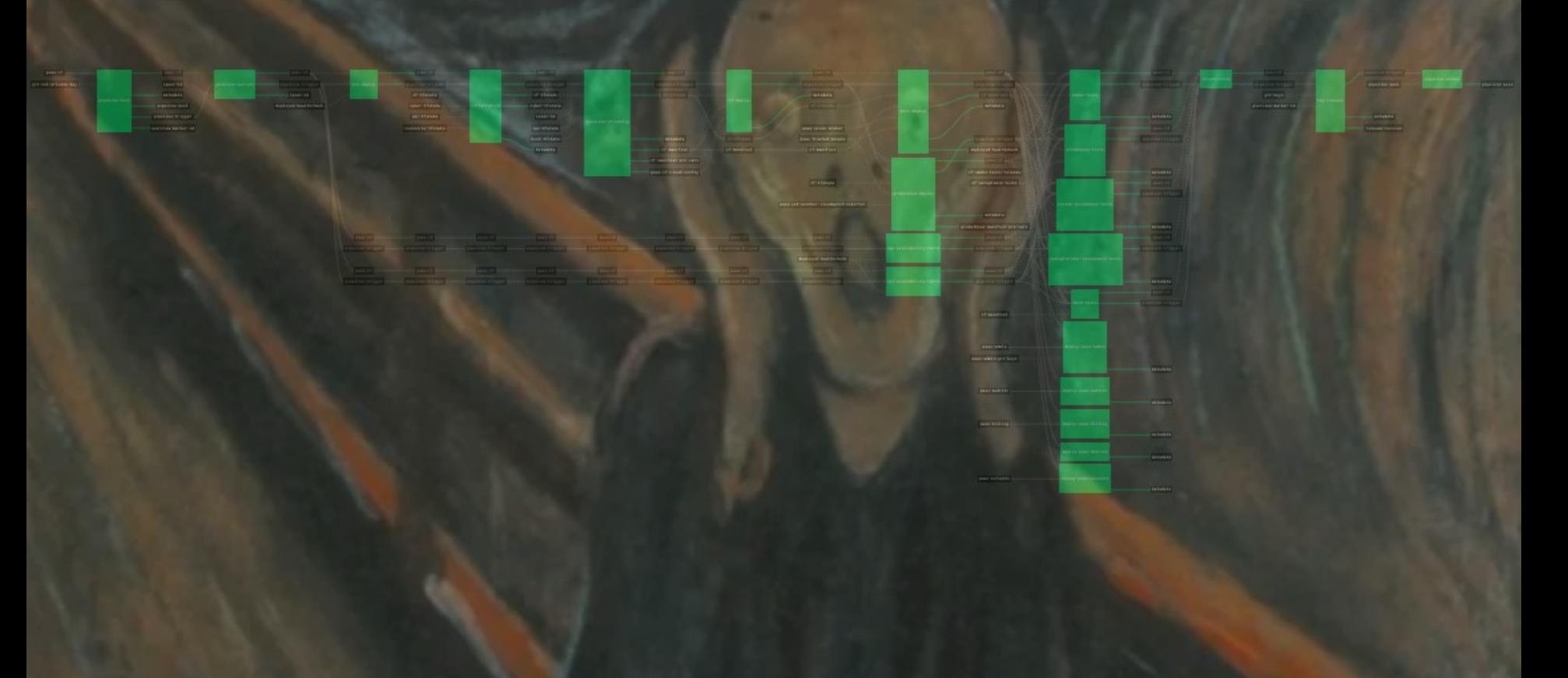

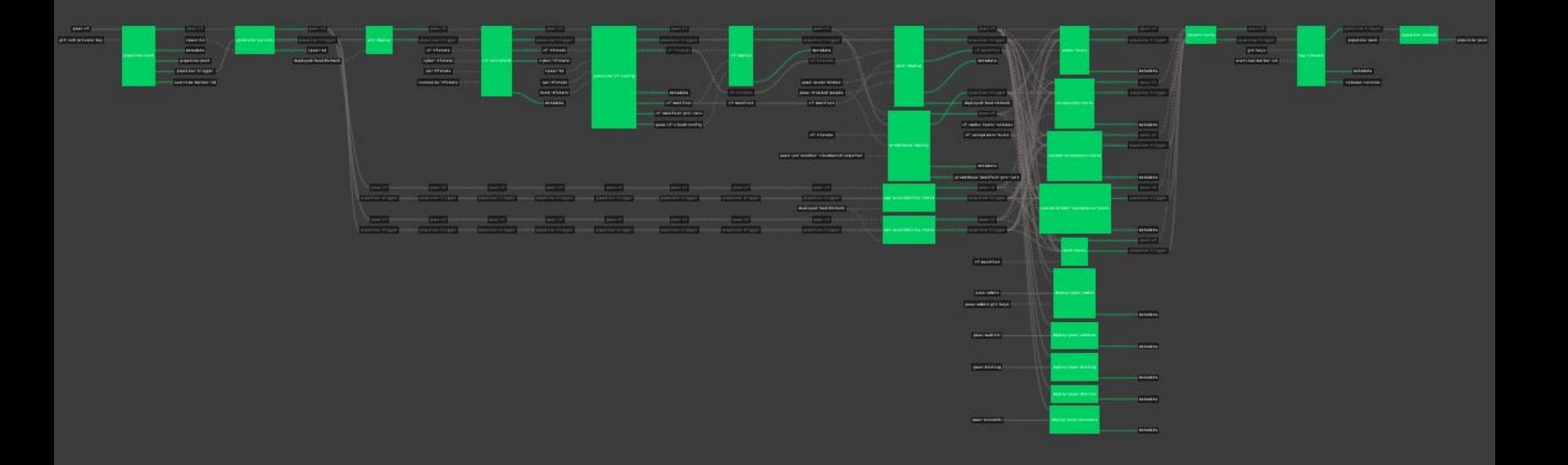

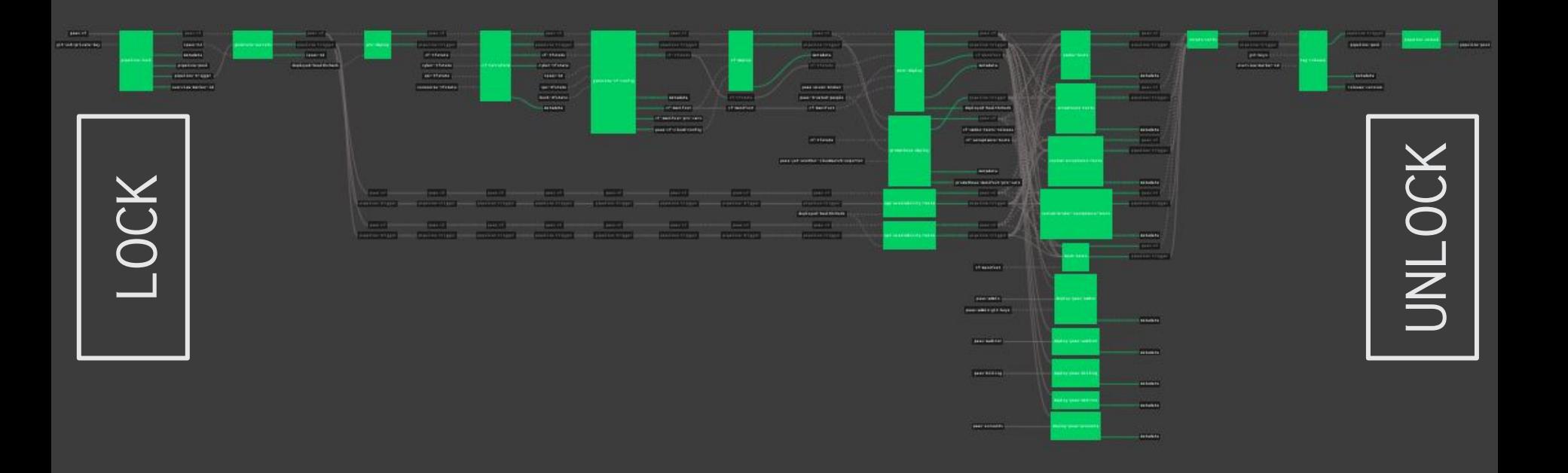

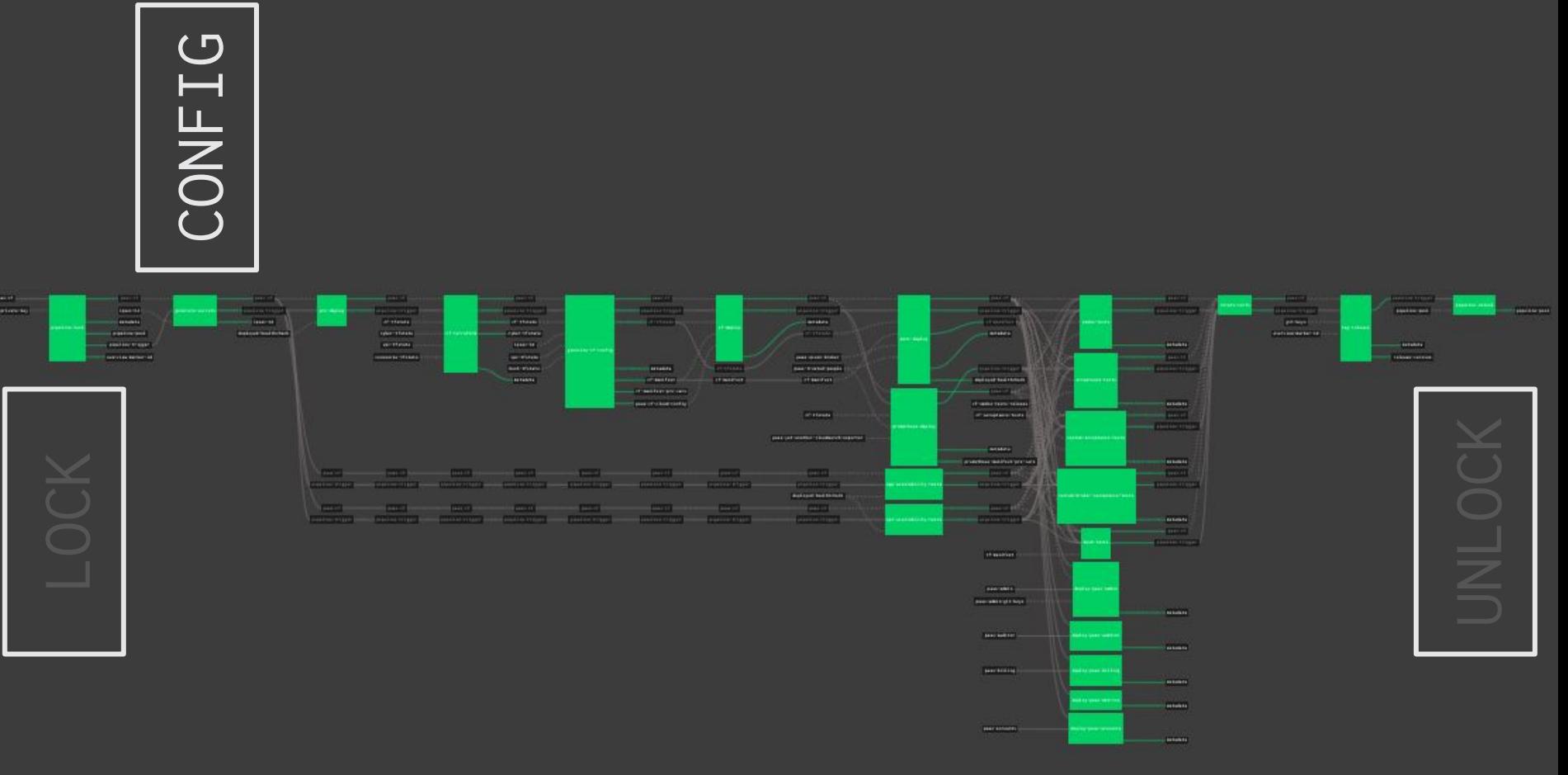

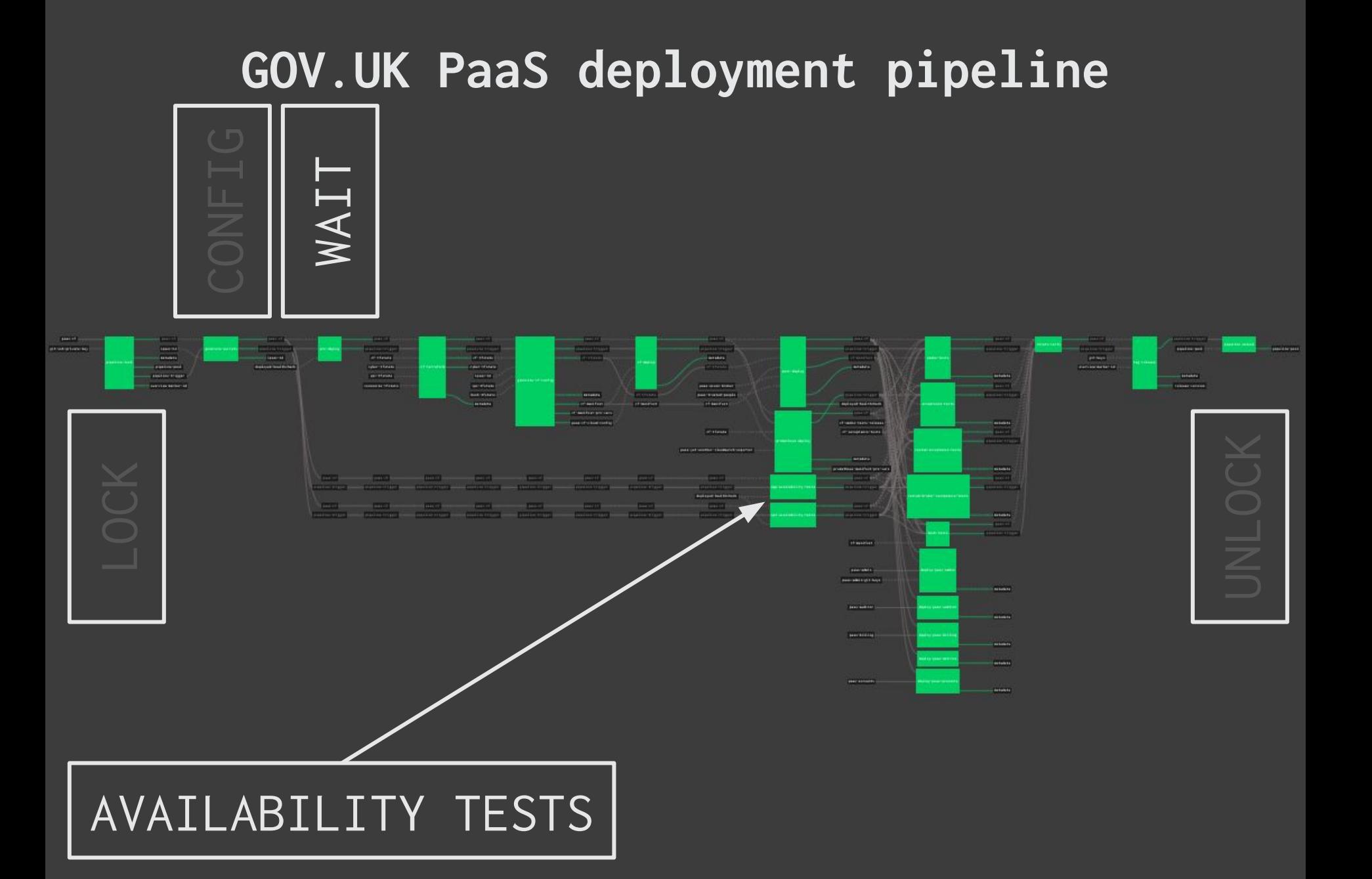

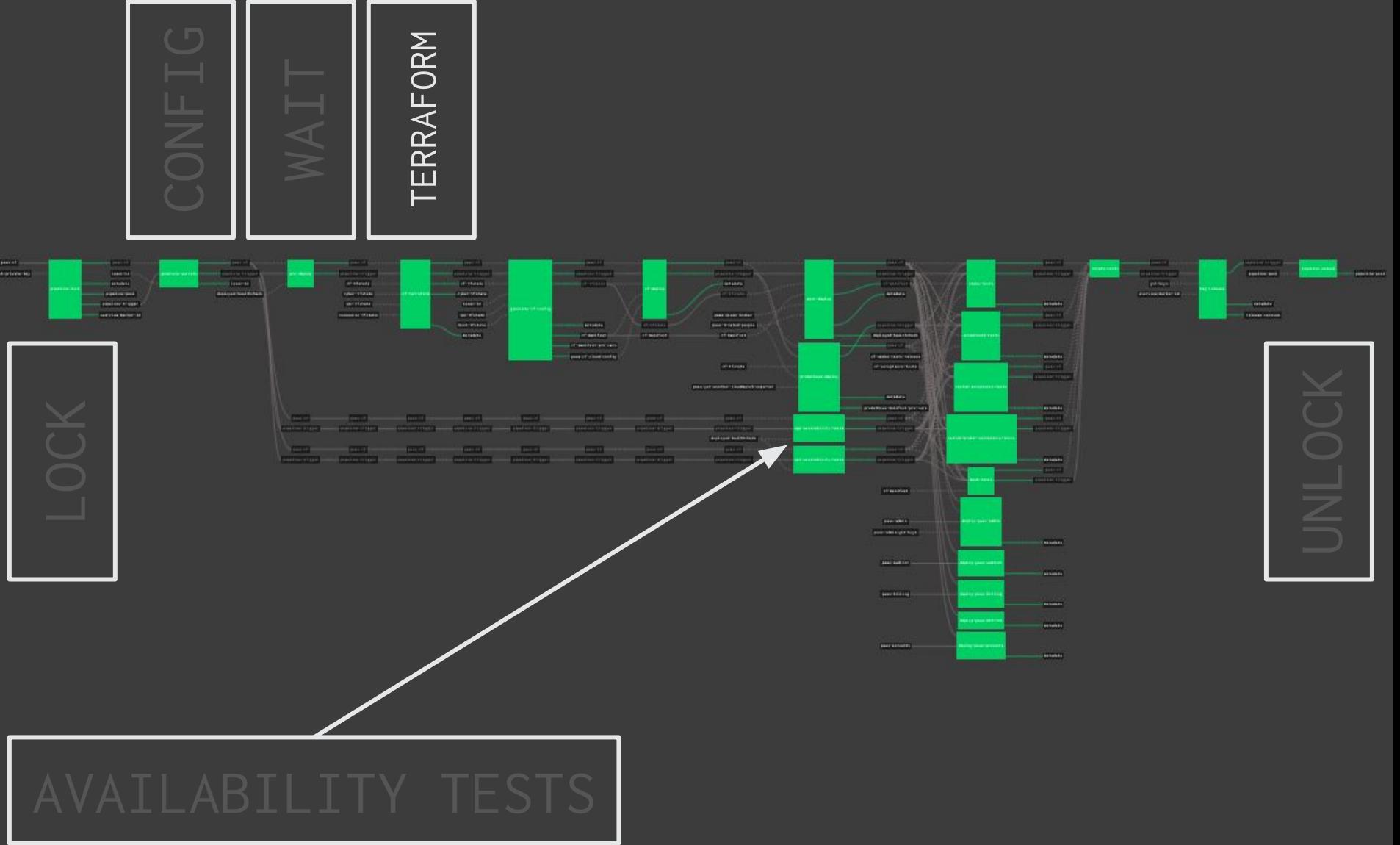

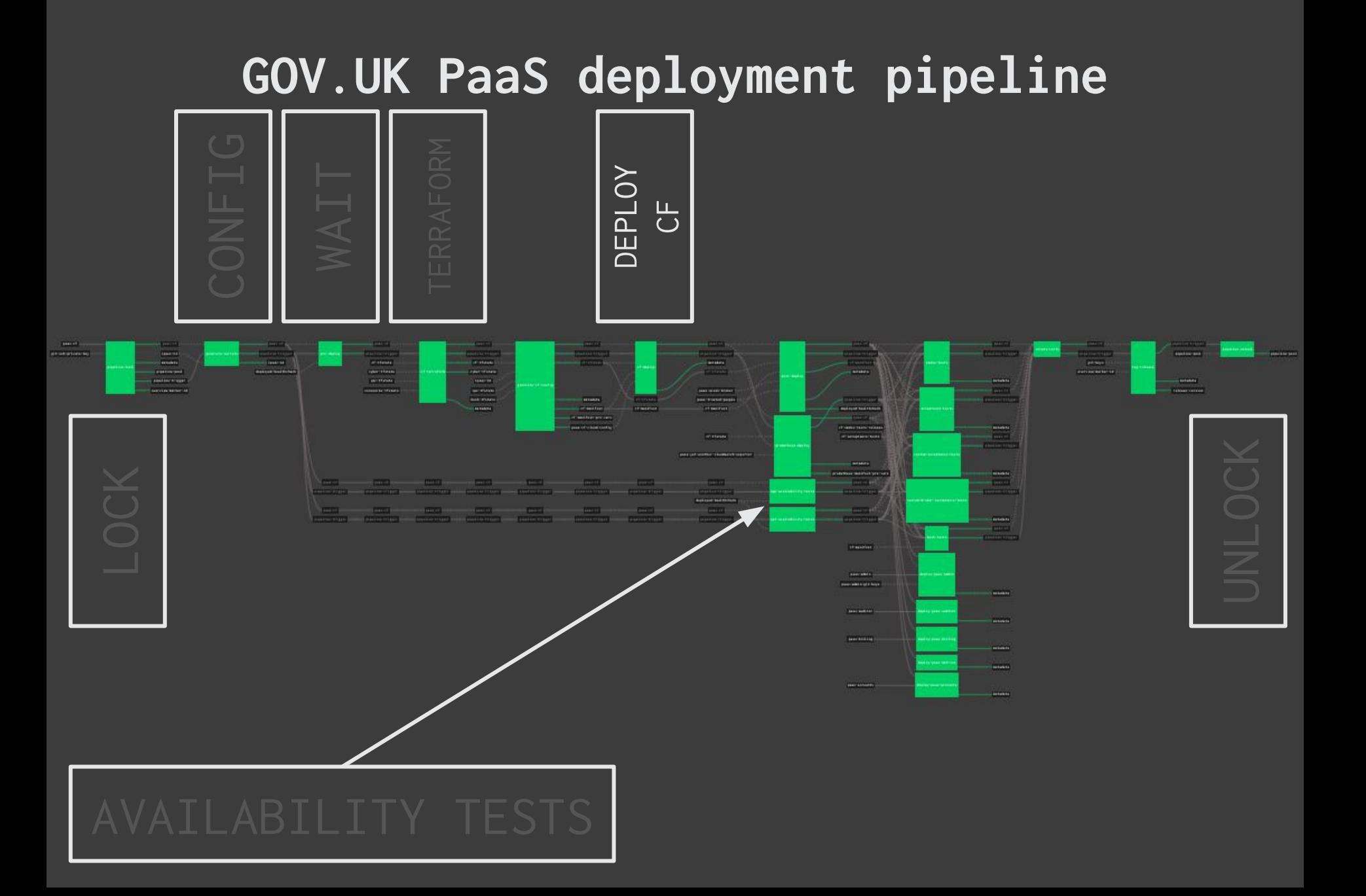

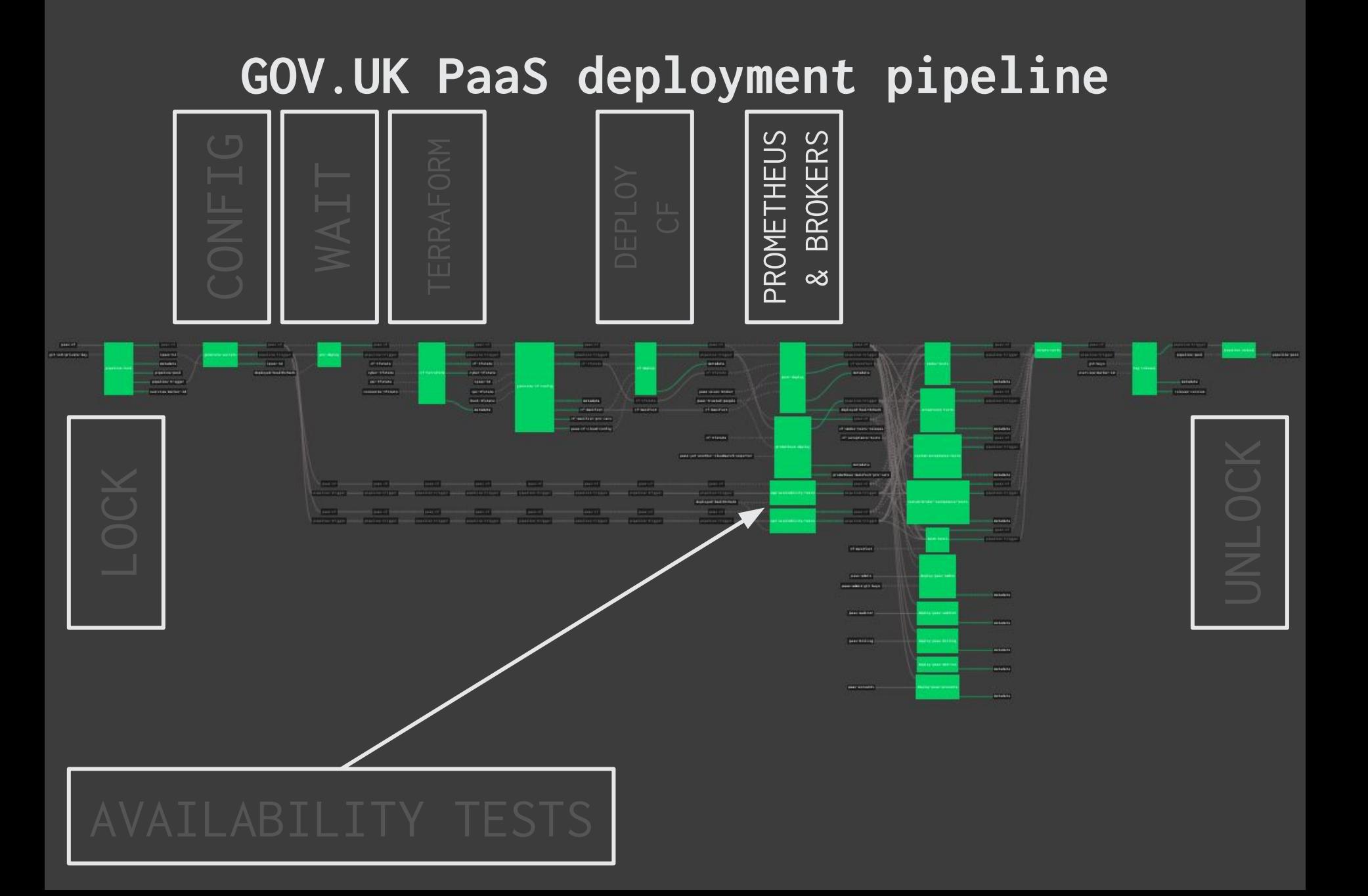

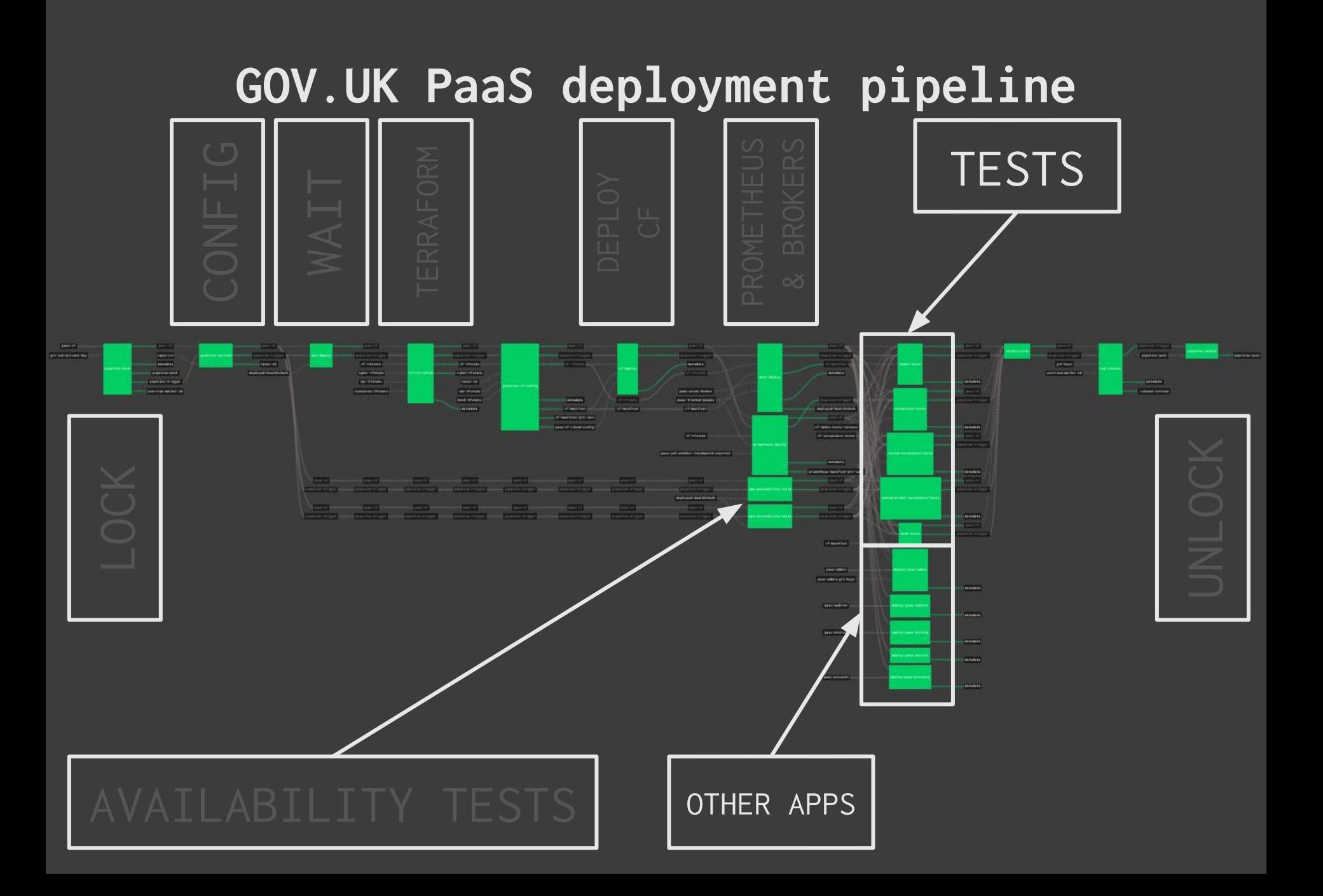

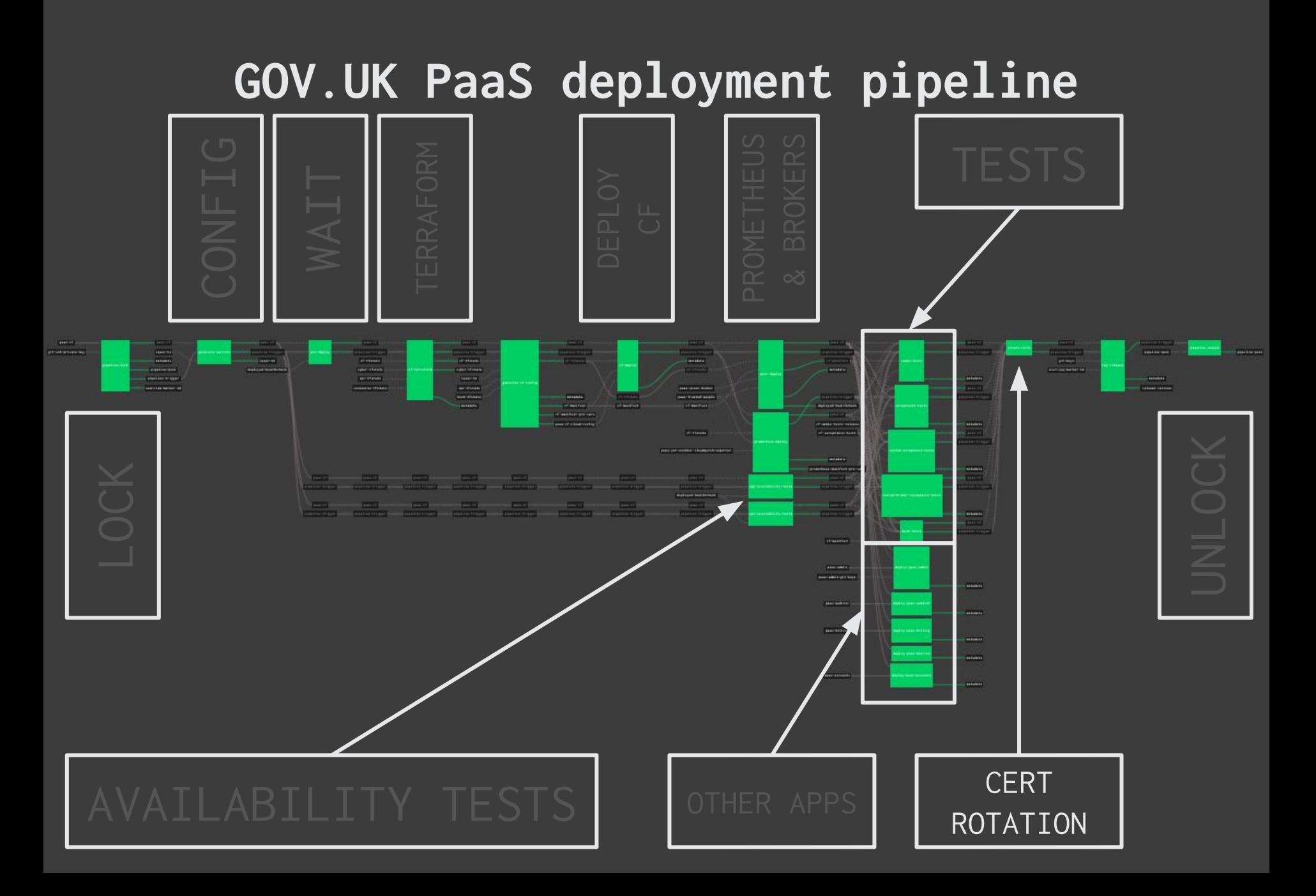

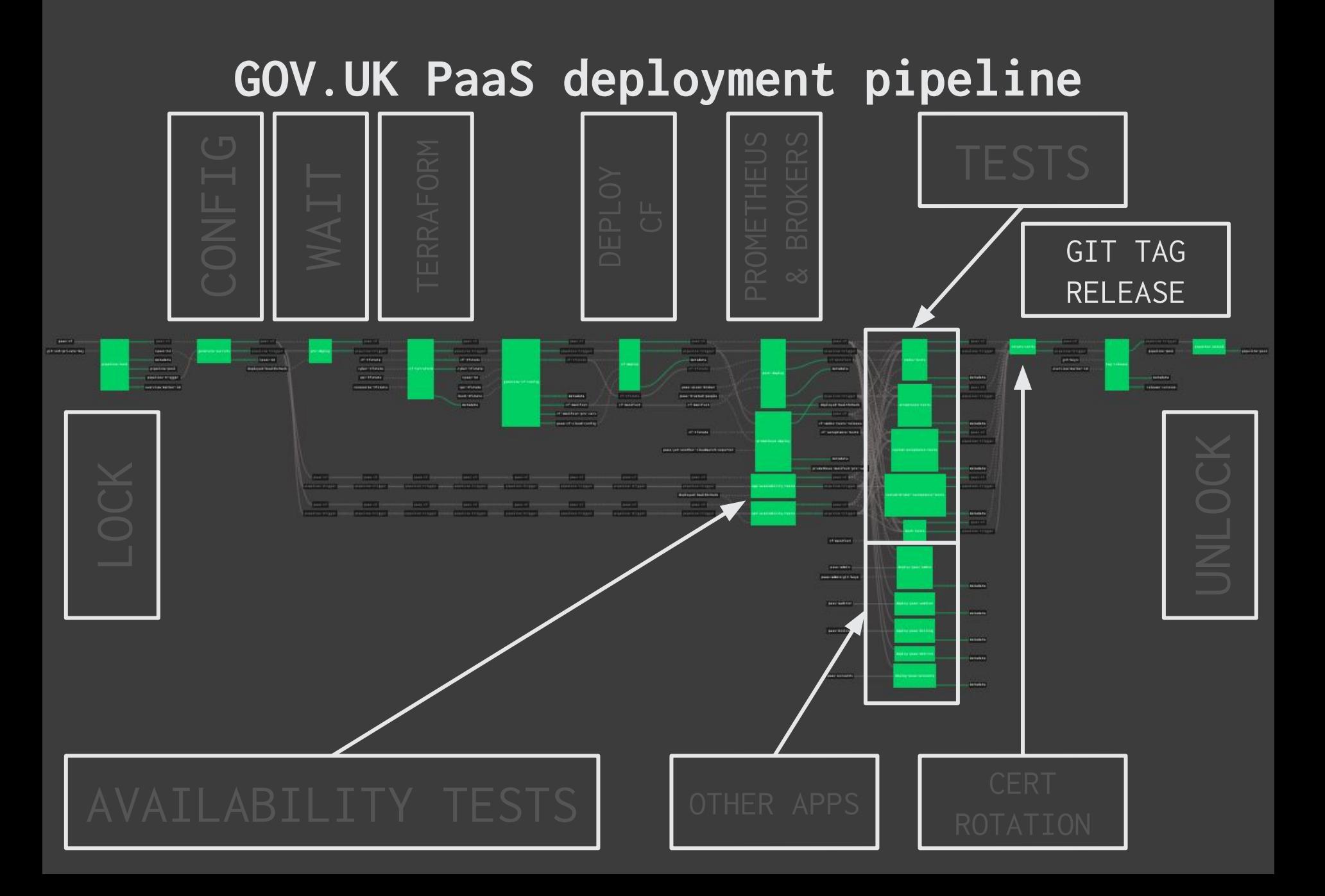

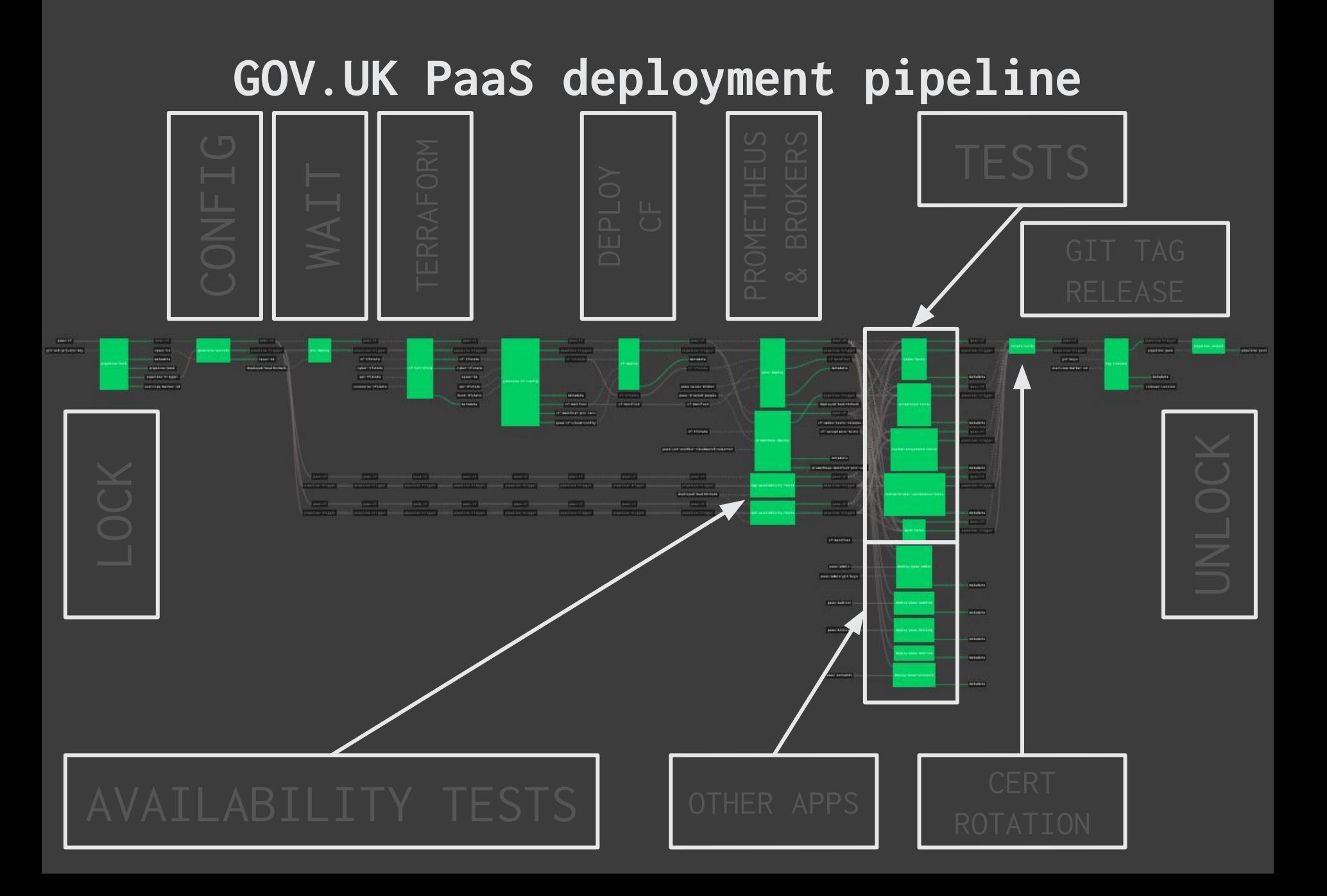

### **Now do it all again!**

**git merge --gpg-sign → Deploy staging → git tag → Deploy prod London → Deploy prod Dublin**

**This process happens ~2.5x per day**

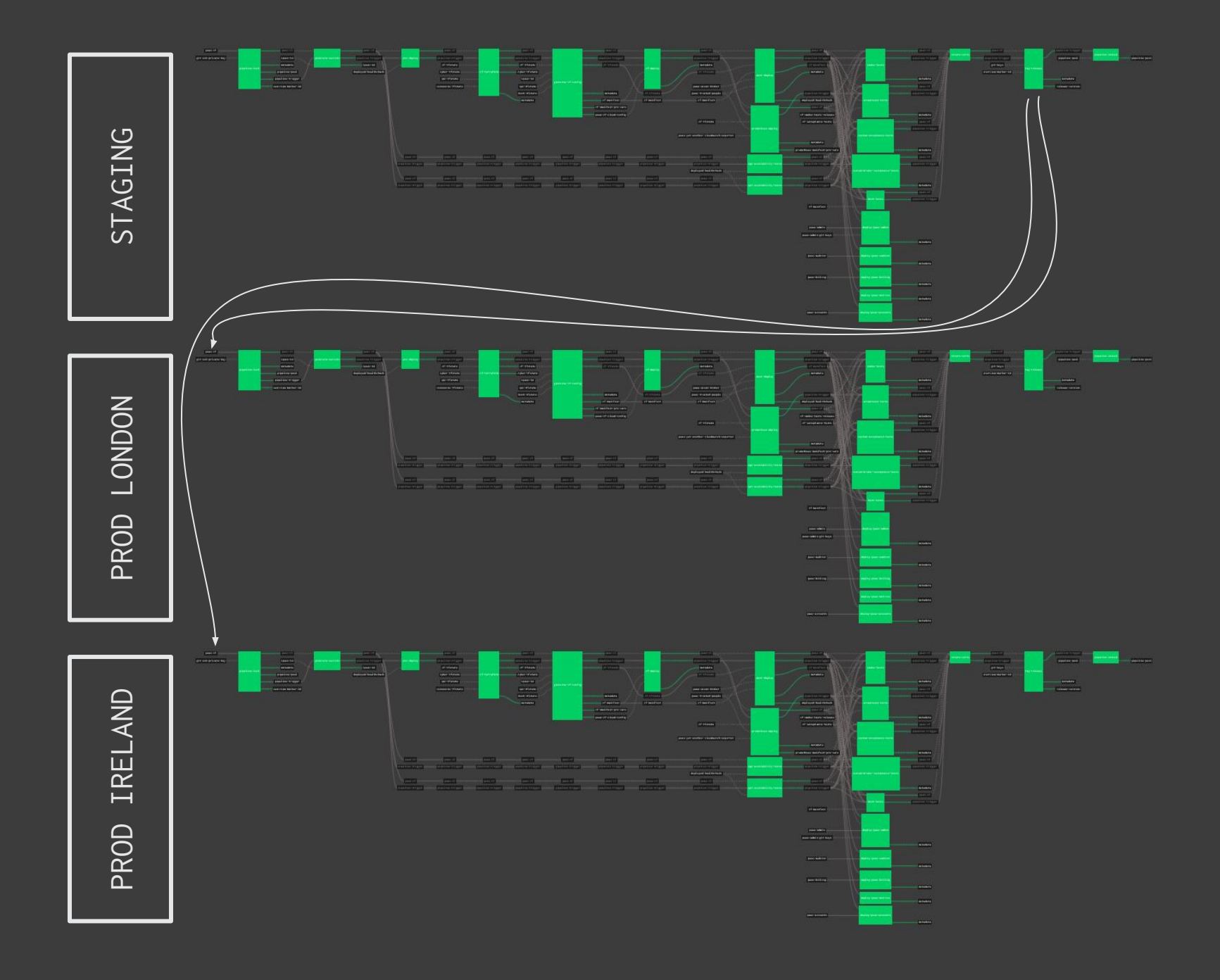

**Normal deployments are fully automated, so deploys are small, and occur often**

**Deployments fail safely, due to locking, tests, and BOSH**

### **The UI is "anger optimised" - @vito**

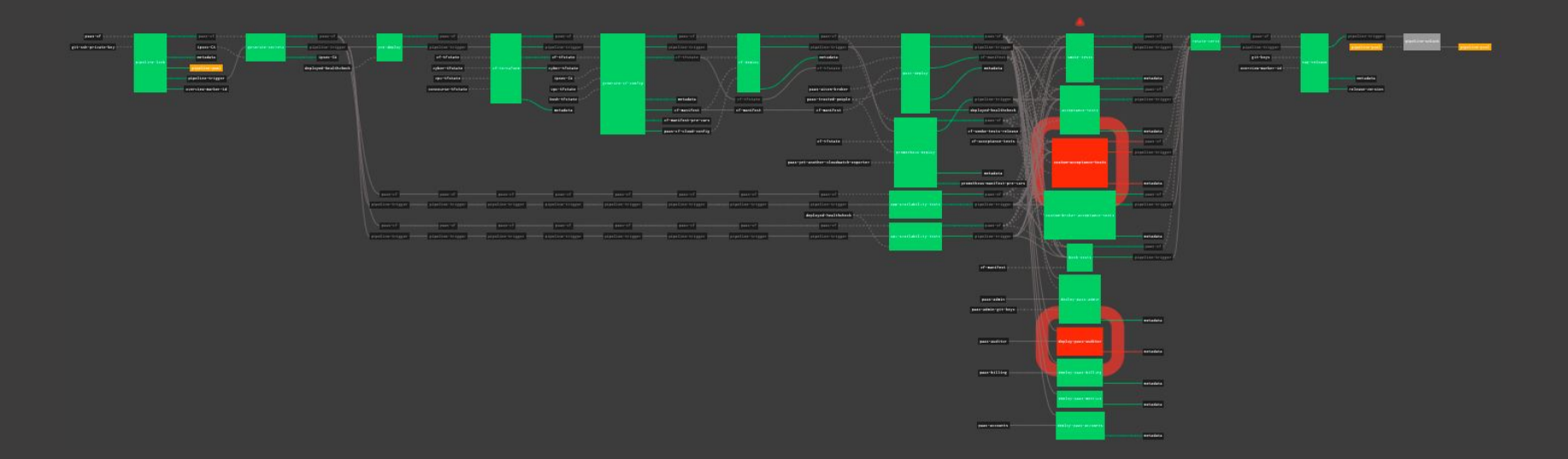

## **It is visually obvious\* what state a pipeline is in, and if it is broken**

### **Concourse and Grafana deployment overview annotations**

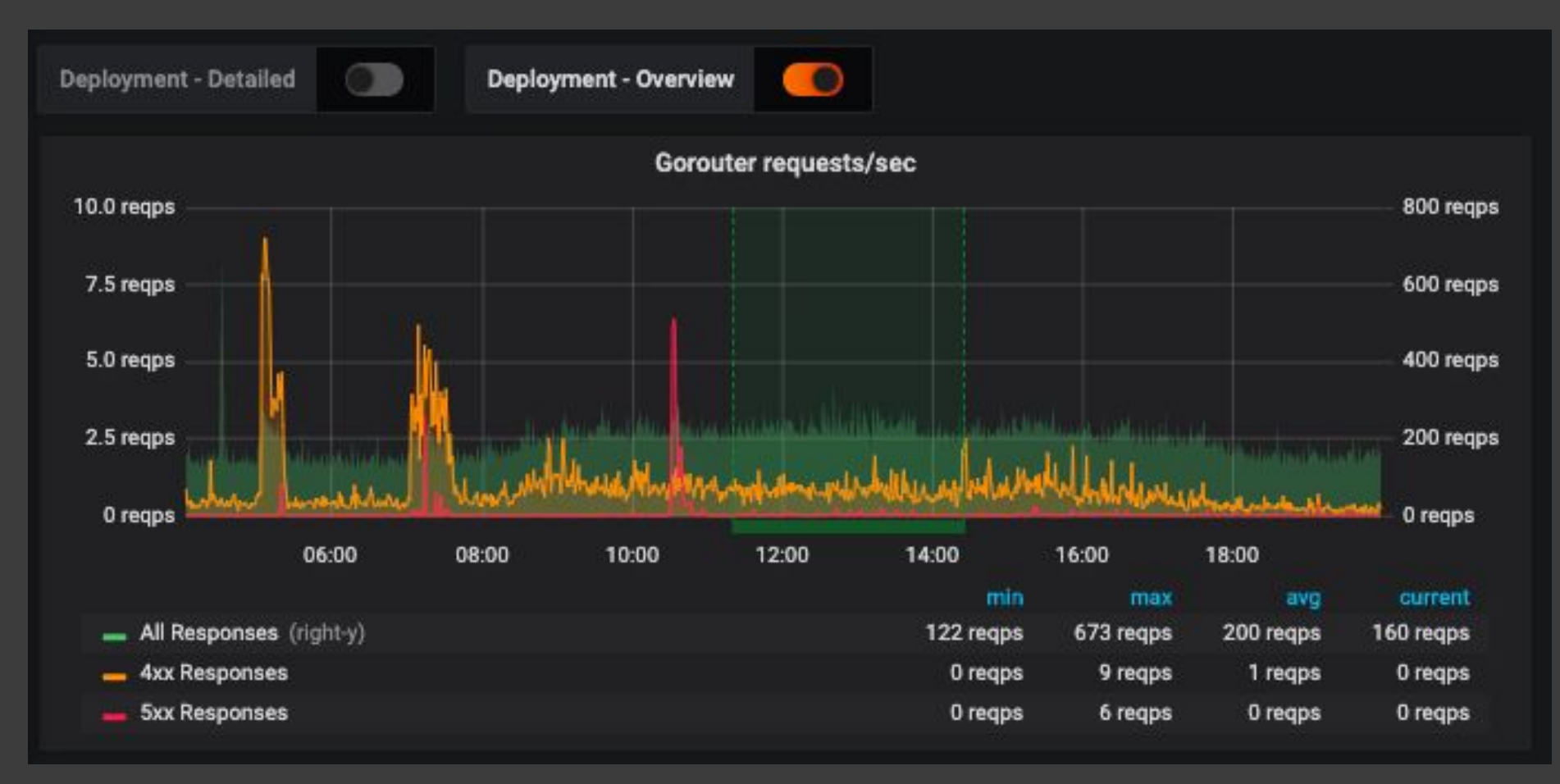

### **Concourse and Grafana deployment overview details**

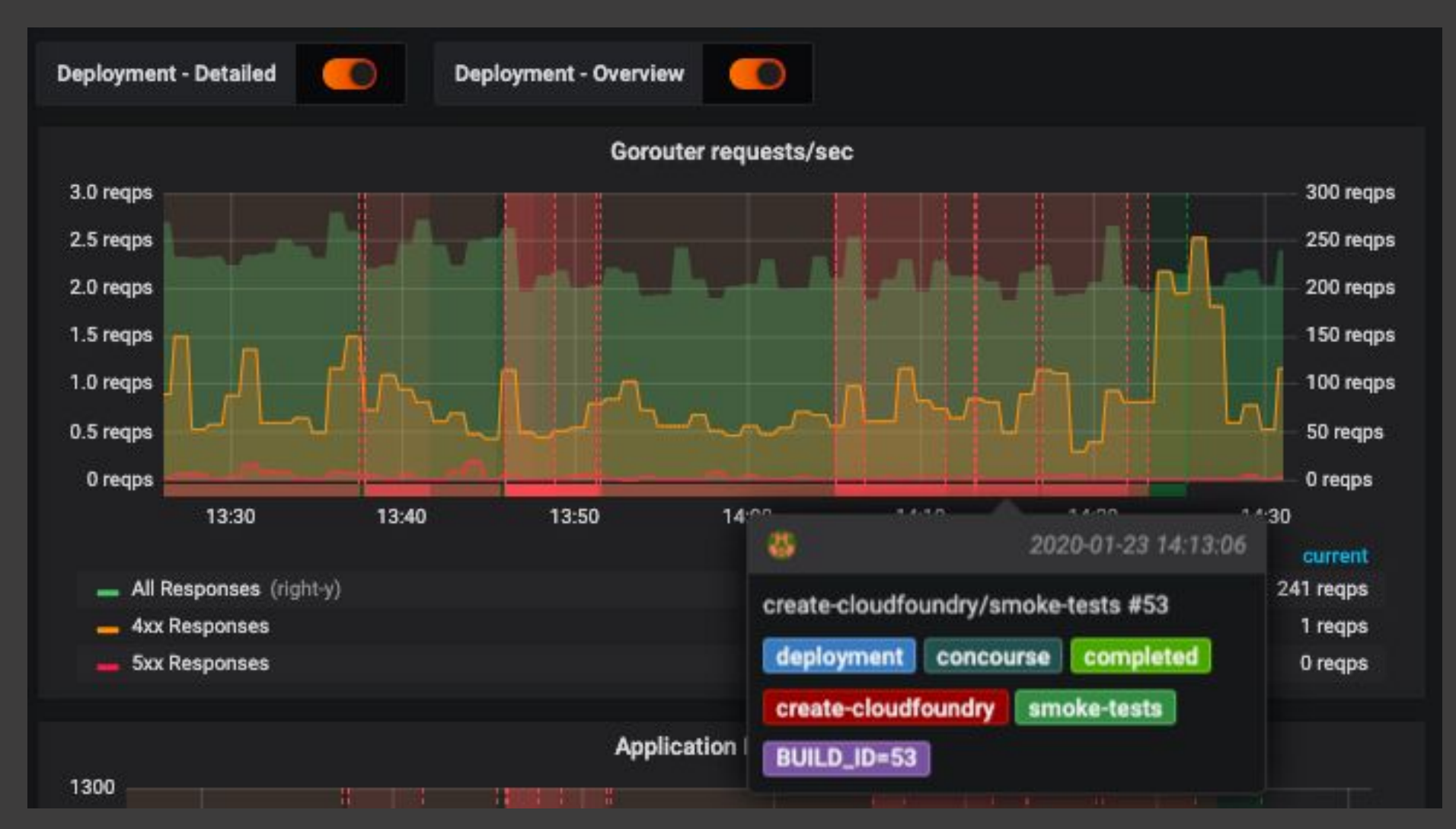

# **Someone else's code Is running in production Can I re-use this?**

# **Patterns and re-use, how?**

# Concourse resource types available at resource-types.concourse-ci.org

### Patterns

- Locks, pools, and counters
- Availability tests
- Metrics and annotations
- Releases and communications

### **Pools and locks**

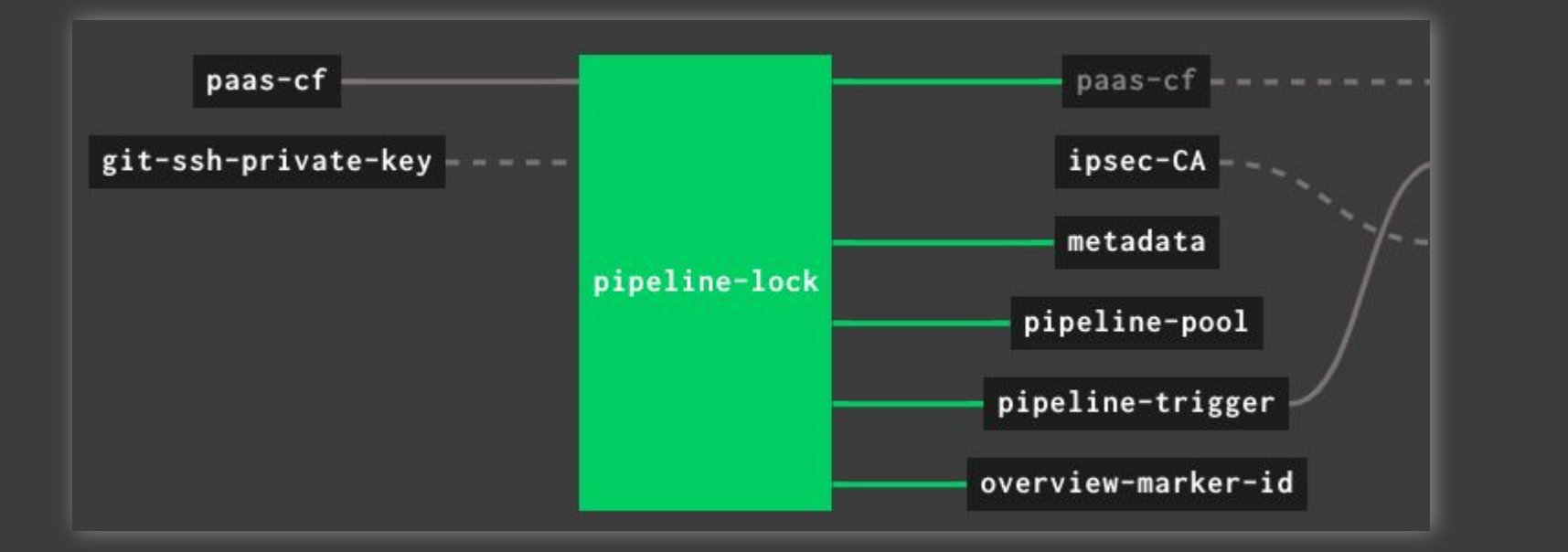

#### **with controls for pipeline operators**

pipeline-release-lock pipeline-pool

pipeline-check-lock

pipeline-pool

**github.com/concourse/pool-resource**

### **Availability tests**

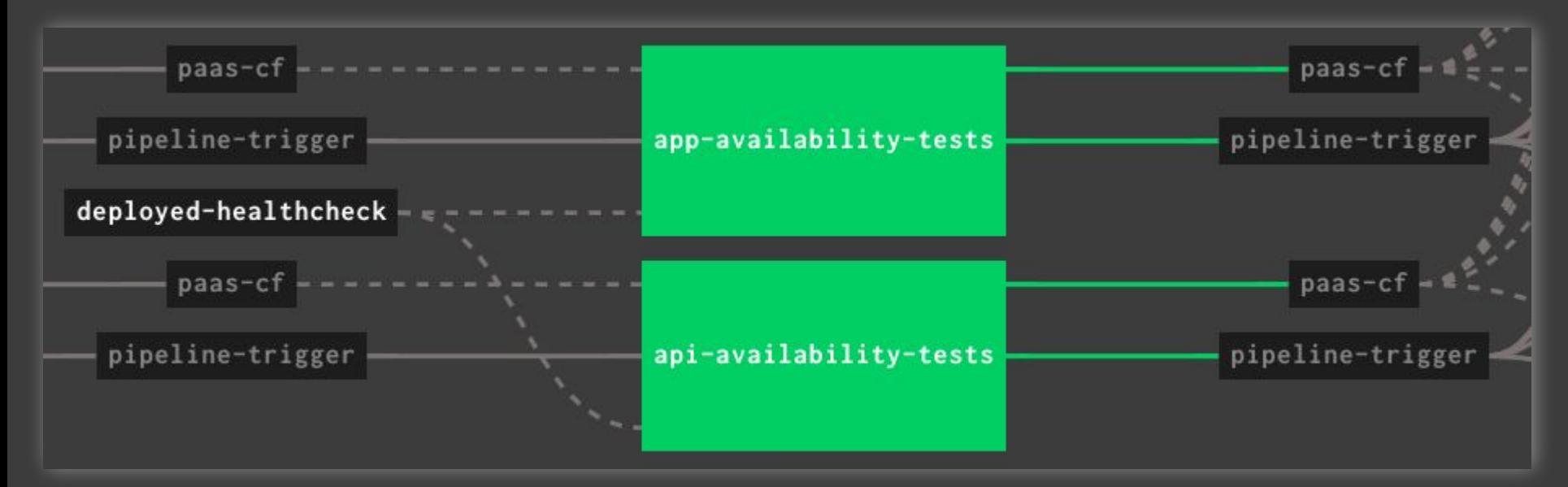

### **implemented as a task**

**github.com/tsenart/vegeta**

### **Annotations**

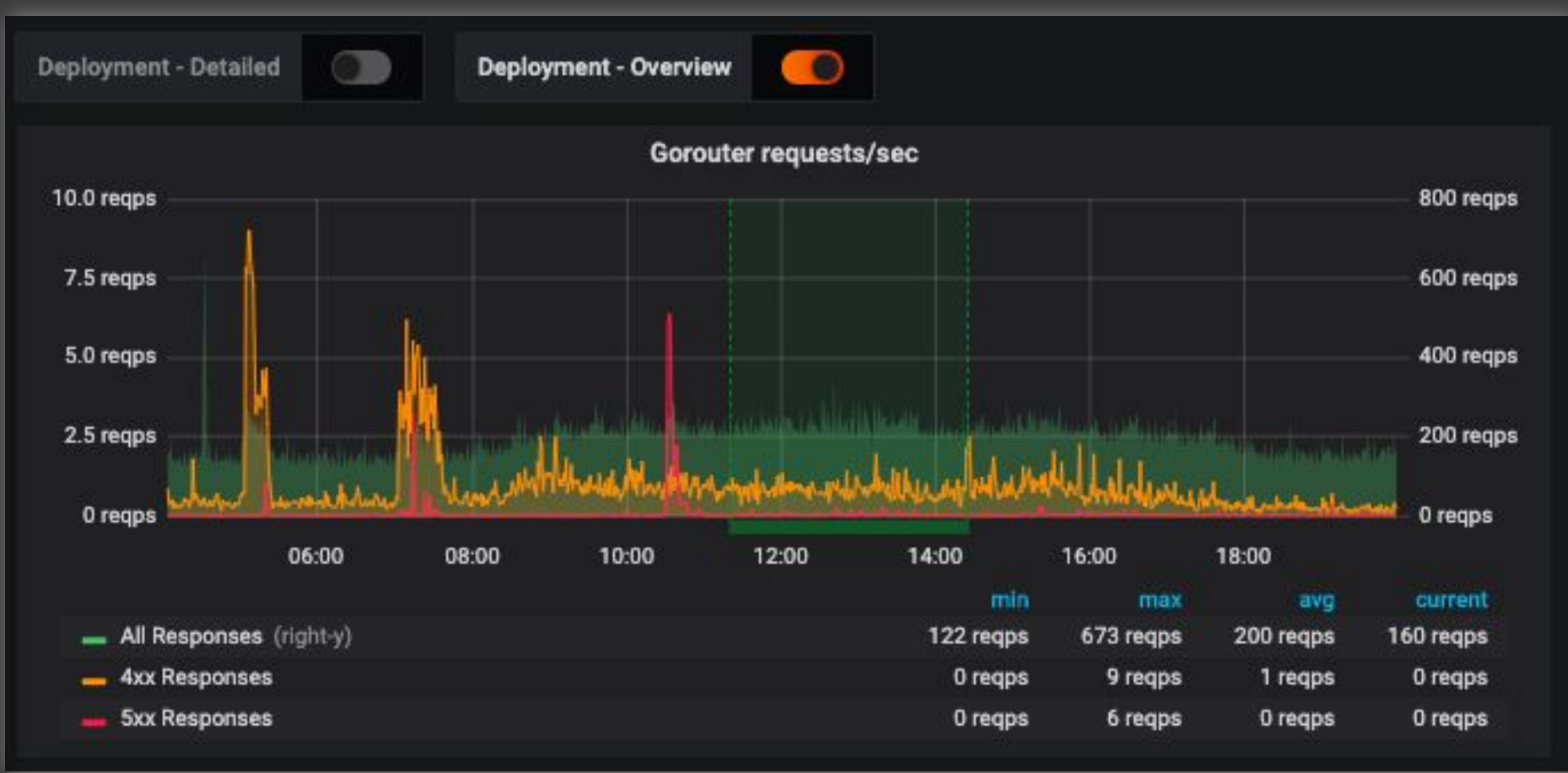

**github.com/alphagov/paas-grafana-annotation-resource**

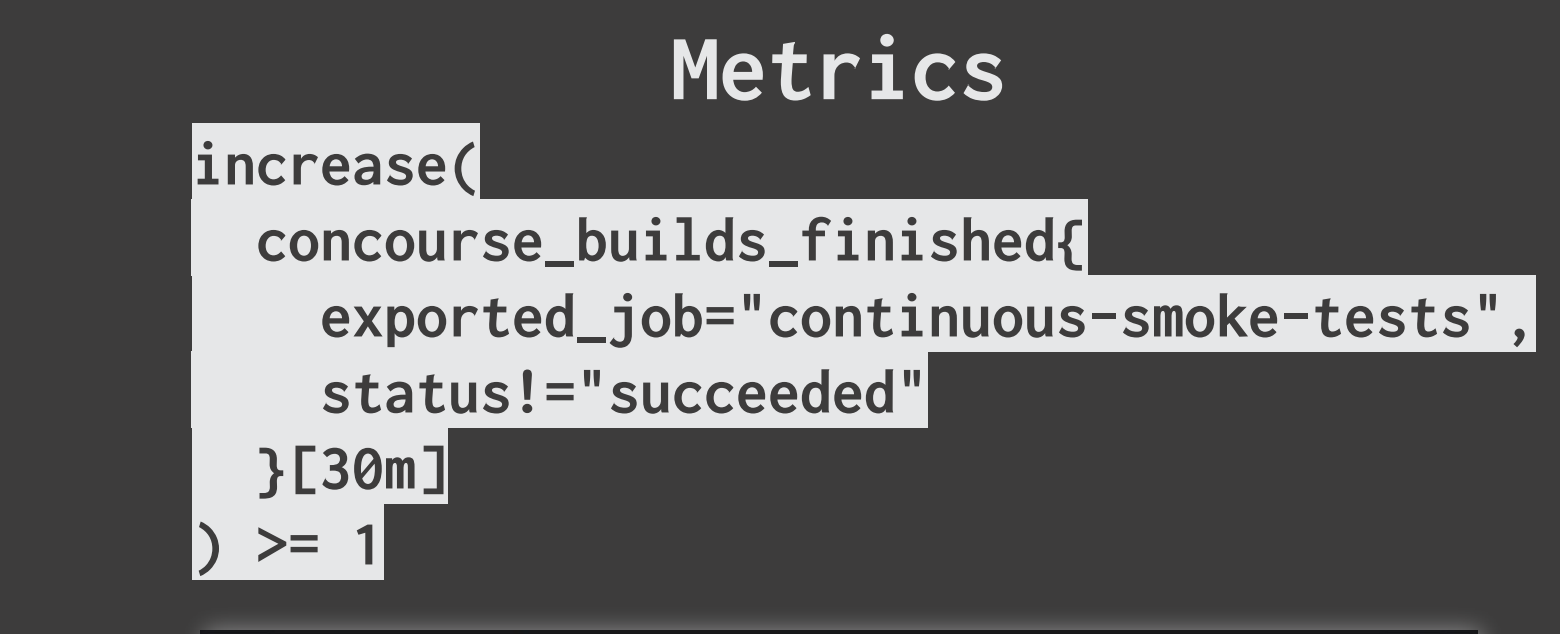

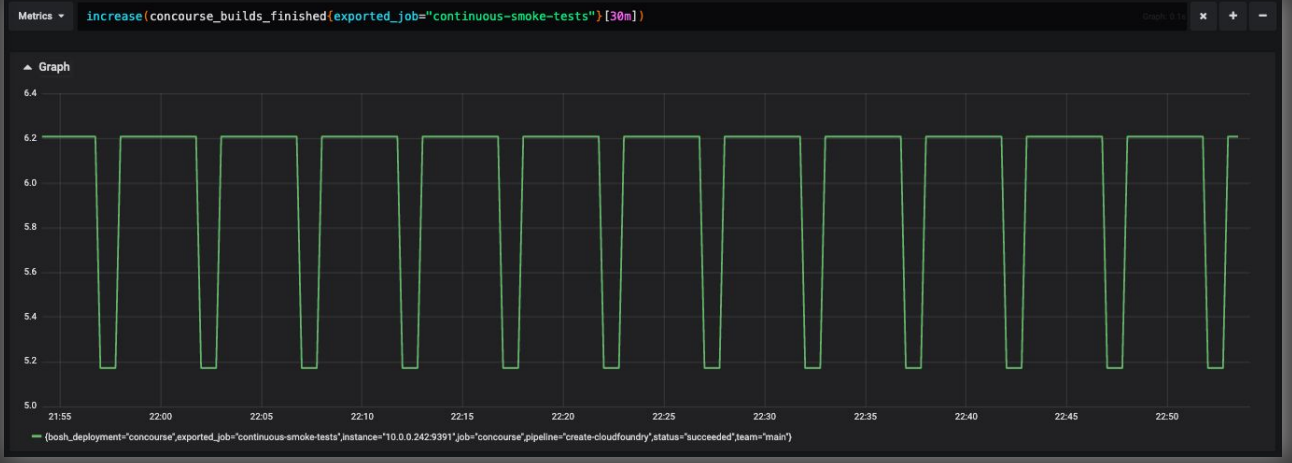

**concourse-ci.org/metrics.html**

#### **Release management**

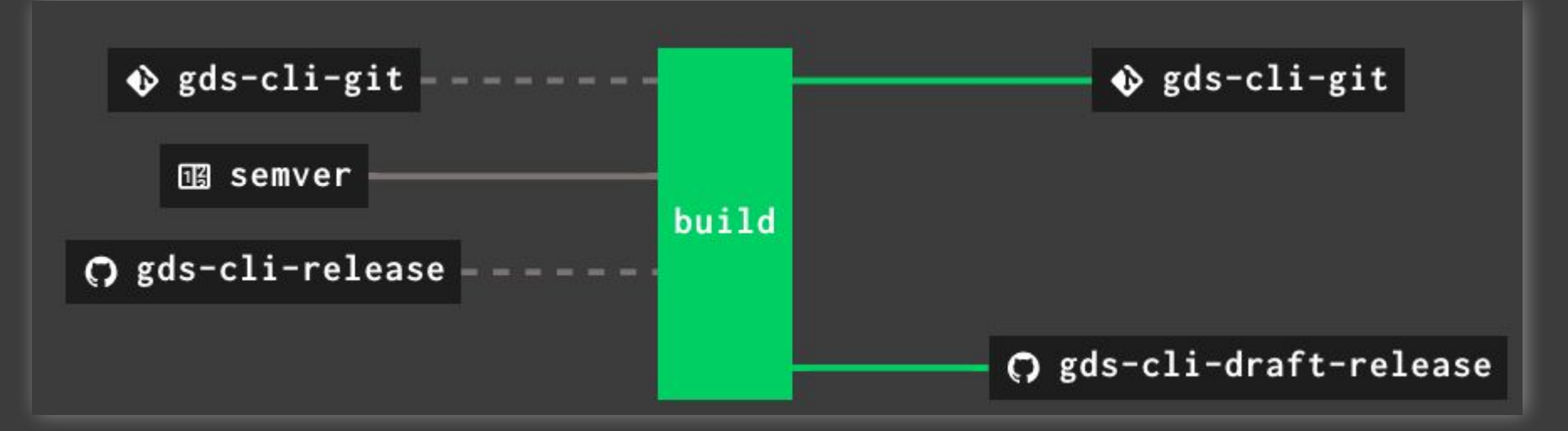

### **with controls for maintainers**

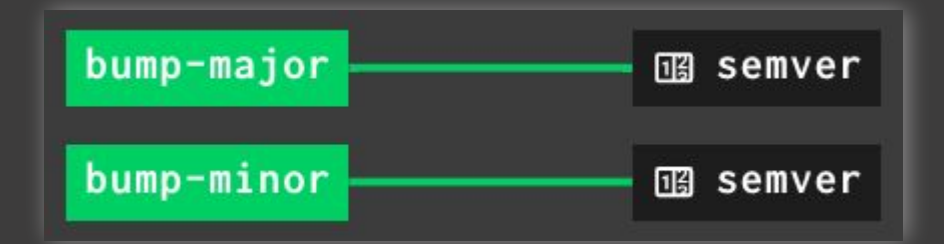

**github.com/concourse/github-release-resource github.com/concourse/semver-resource**
## **Communications**

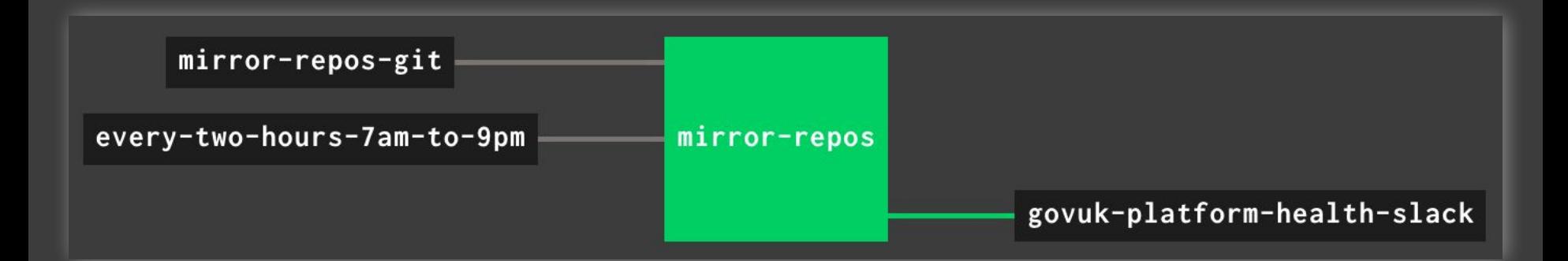

## **Please don't rely on watching your pipelines**

**github.com/FidelityInternational/concourse-pagerduty-notification-resource github.com/cloudfoundry-community/slack-notification-resource github.com/hpcloud/hipchat-notification-resource github.com/pivotal-cf/email-resource**

## **That's Concourse!**

Concourse is an open-source continuous thing-doer

"A thing which does things, sometimes continuously"

concourse-ci.org

## **From a pipeline to a government cloud**

Toby Lorne SRE @ GOV.UK Platform-as-a-Service

www.toby.codes github.com/tlwr github.com/alphagov